**Published | [Preview](https://indstate.instructure.com/courses/12565/quizzes/231885/take?preview=1) | SEdit** 

# **Python keywords and data types**

This is a preview of the draft version of the quiz

Questions to check that you know what all of the keywords and basic data types are for in Python. Note that the point values on the questions are not important. You should be able to get a 100% on this quiz as you get comfortable with Python. If you need to refresh your memory on any topics, see the following for links to resources: **Python Starting [\(https://cs.indstate.edu/wiki/index.php/Python\\_Starting\)](https://cs.indstate.edu/wiki/index.php/Python_Starting)** .

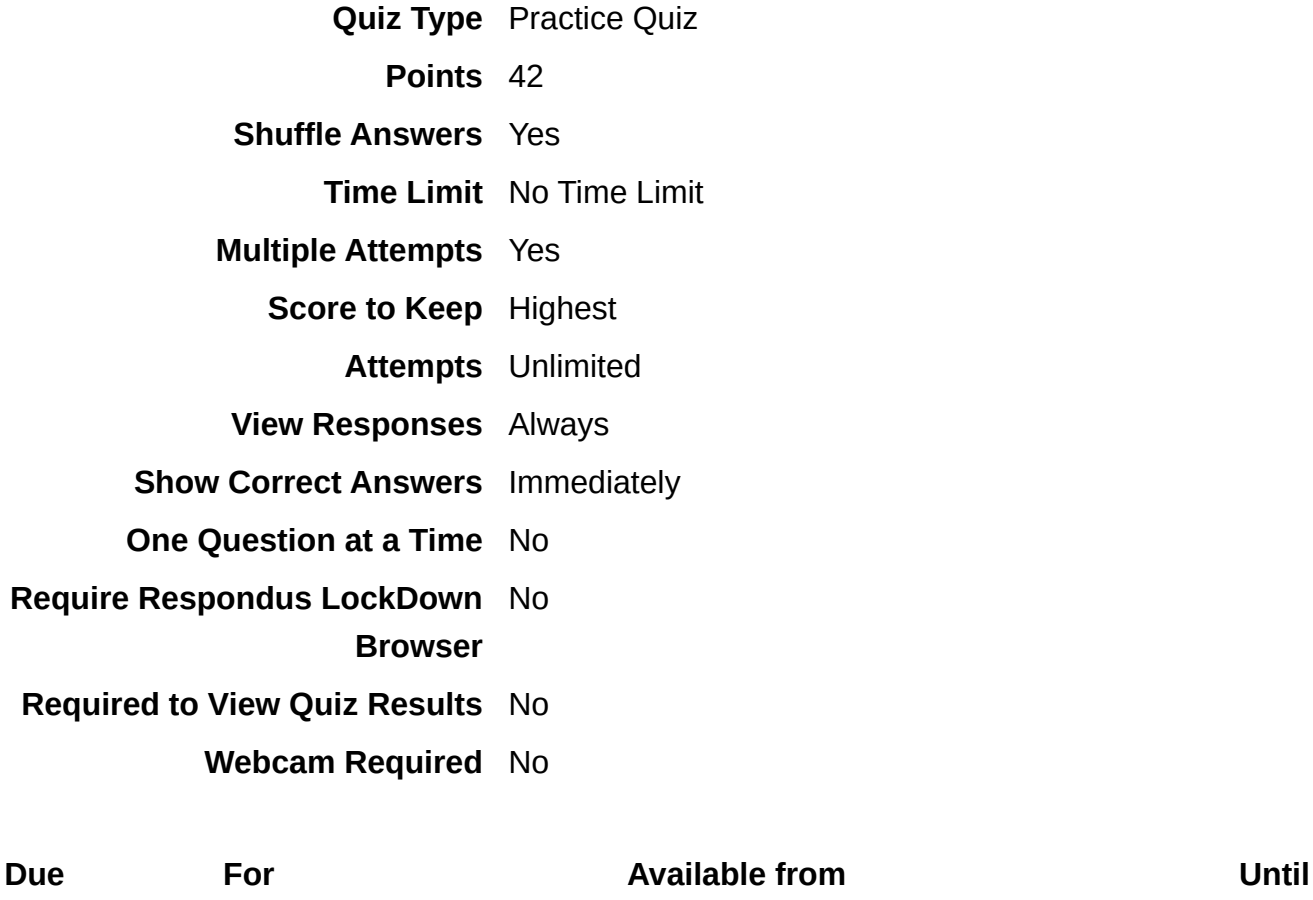

**Everyone** 

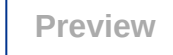

Submitted Jan 27 at 12:22pm

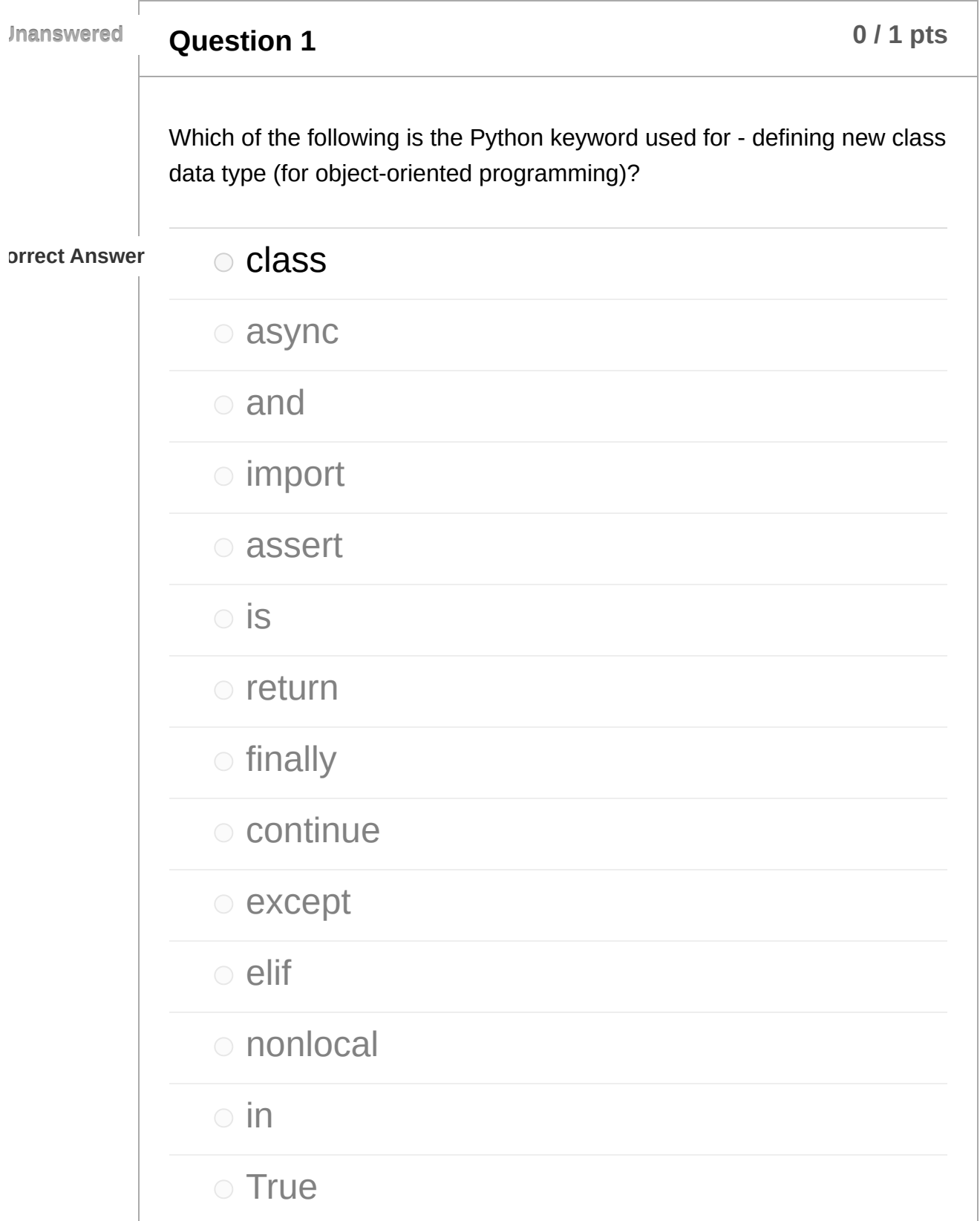

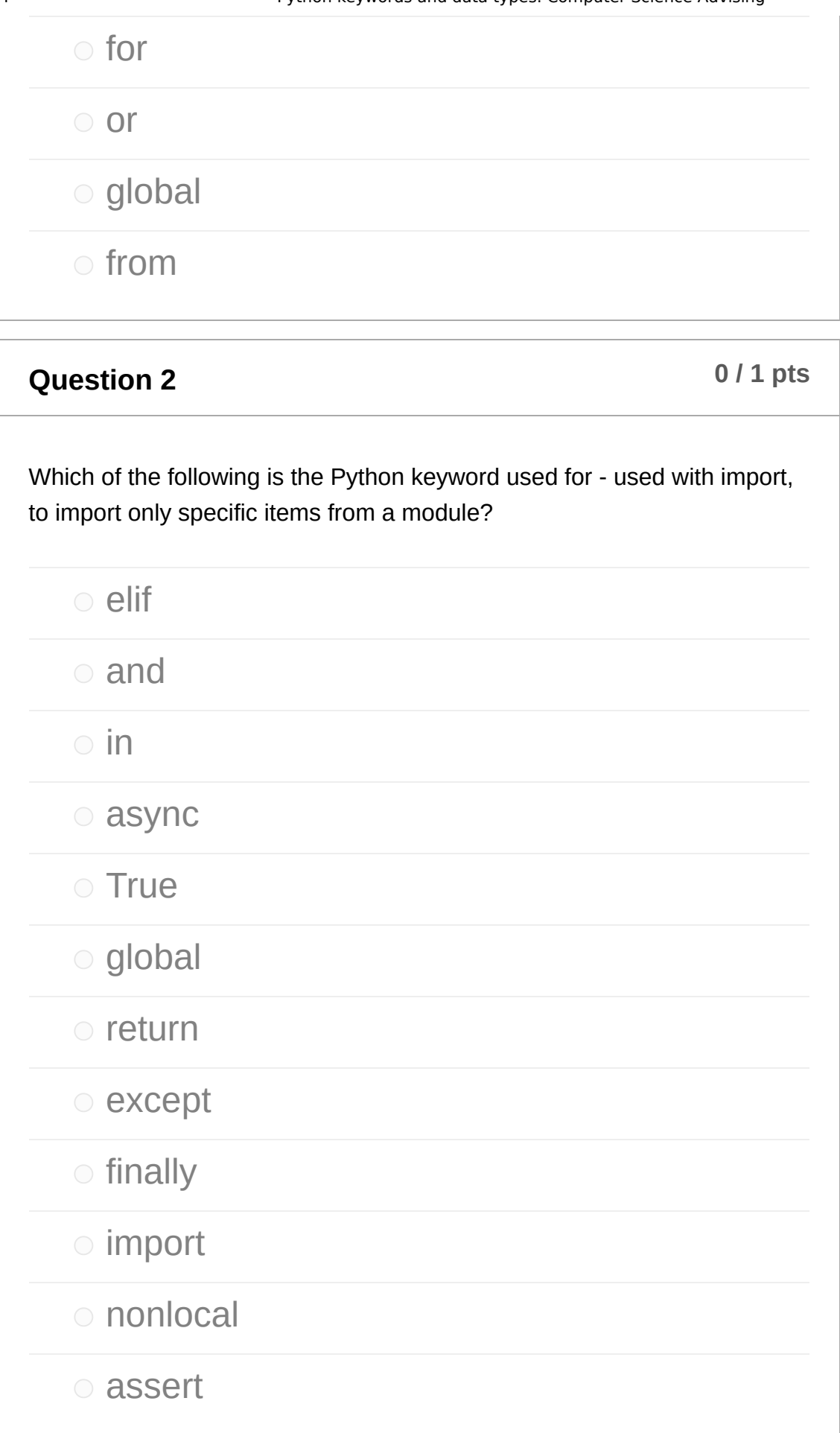

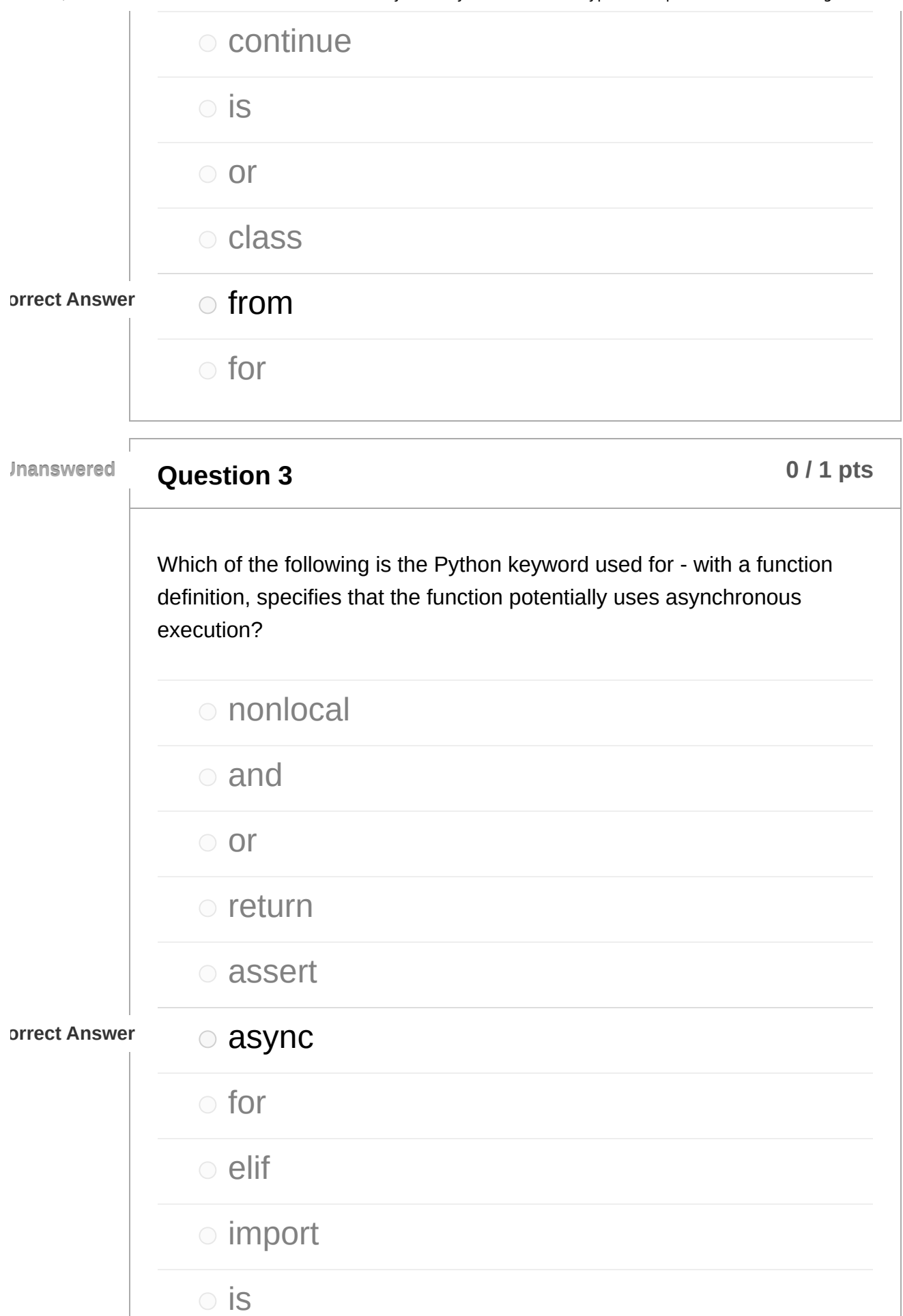

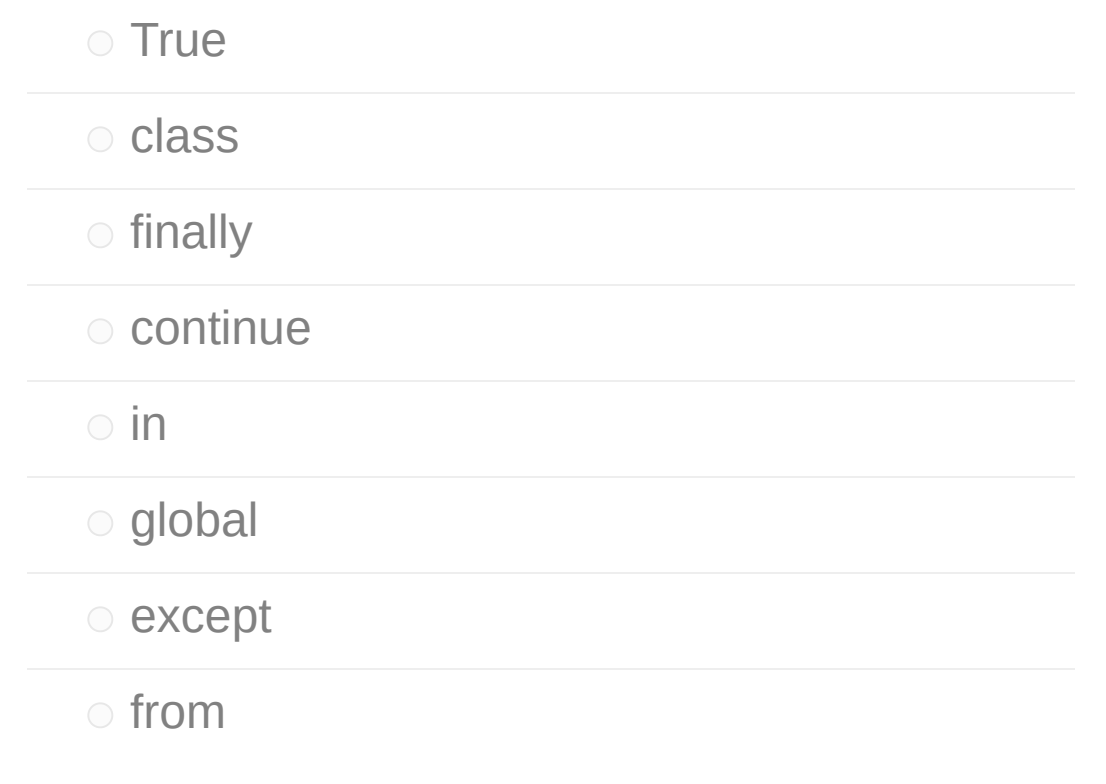

**Question 4 0** *l* **1 pts 0** *l* **1 pts Unanswered** Which of the following is the Python keyword used for - for specifying that a variable is global to the whole program (using a global variable inside of a function)? from  $\circ$  is nonlocal o return **orrect Answer order order order order order order order order order order order order order order order order order order order order order order order order order order**  except o continue ● finally

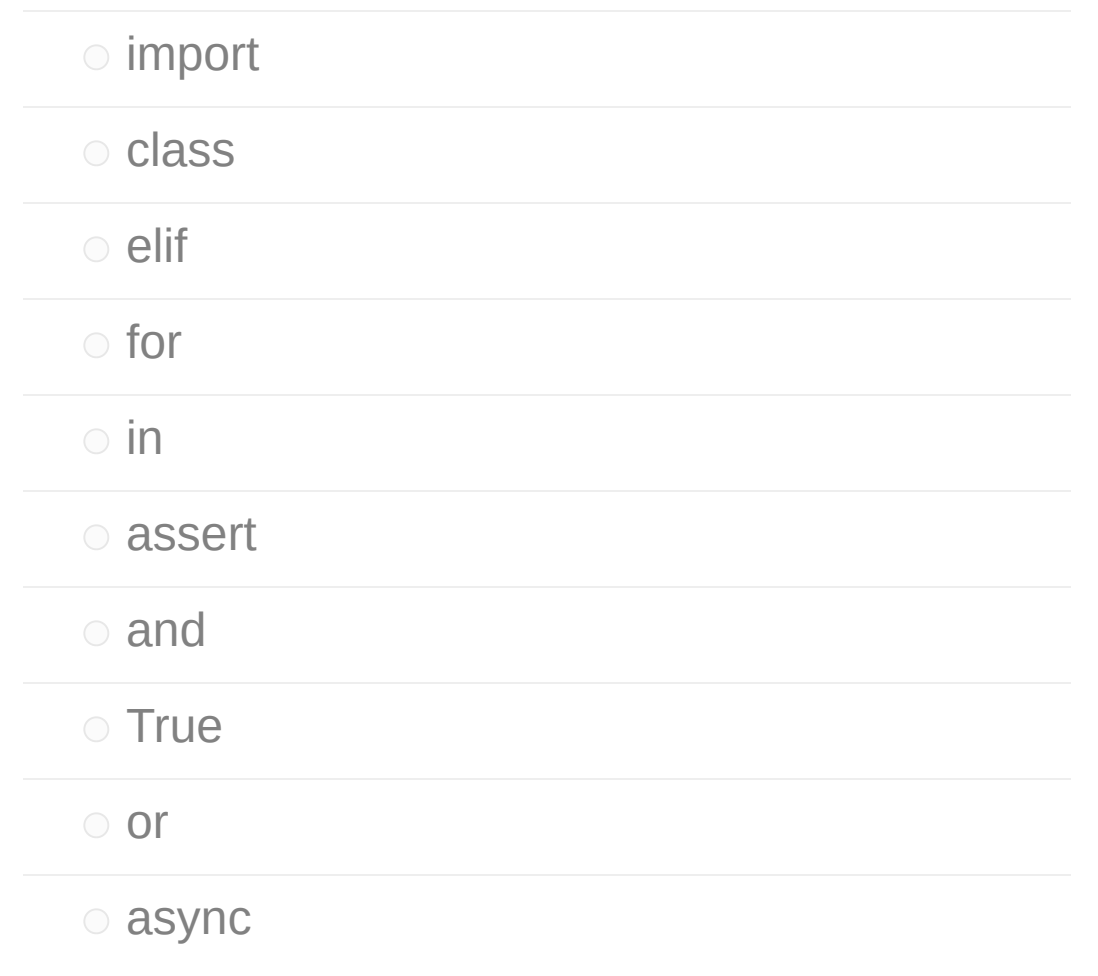

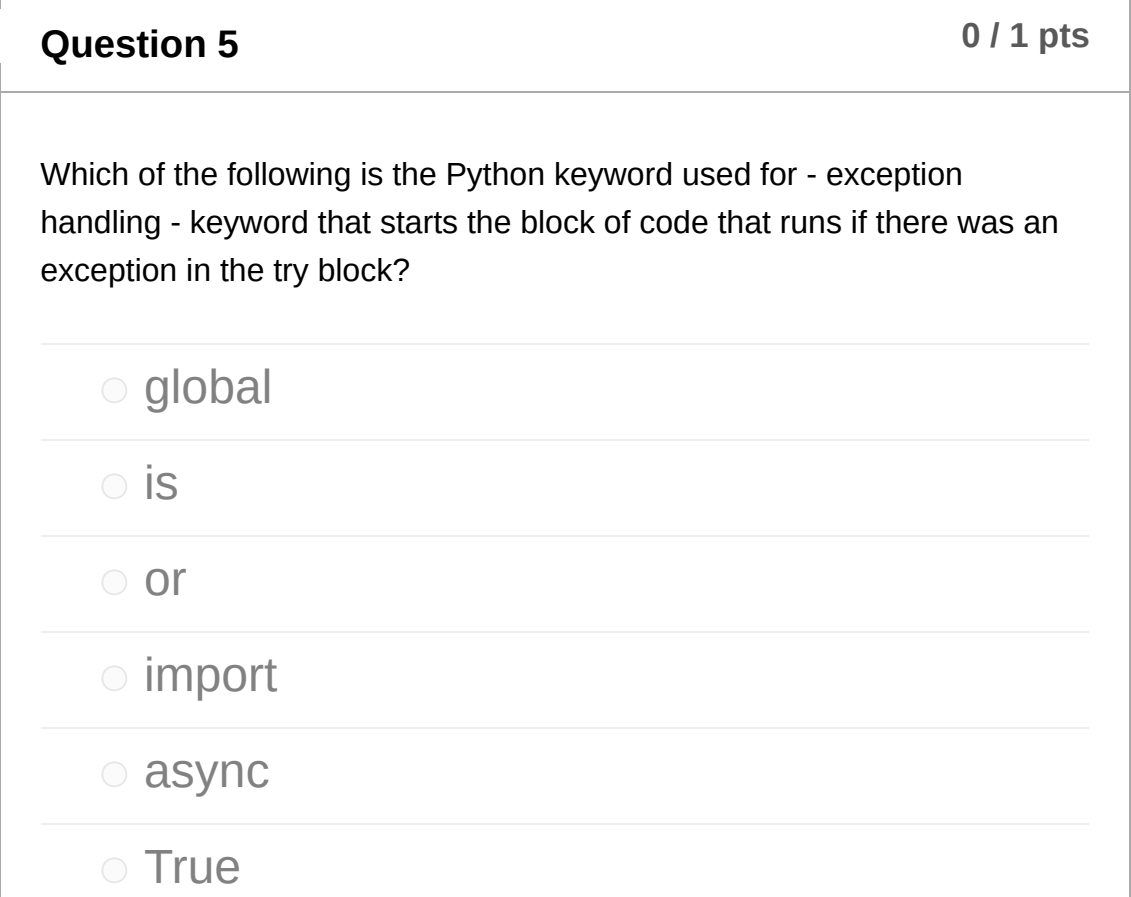

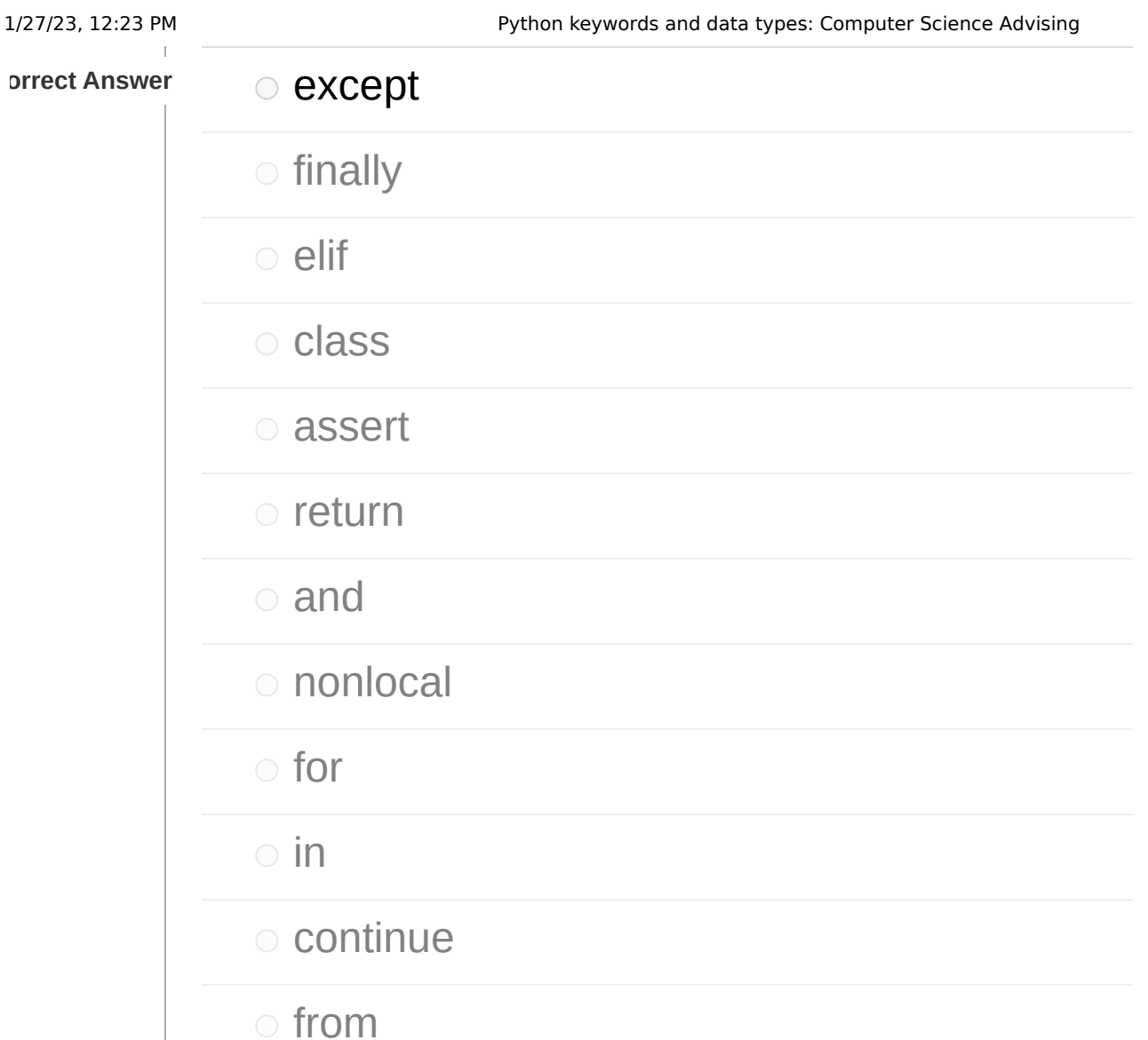

**Question 6 1 1 pts 6 1 1 pts 6** *p* **1 pts 6** *p n p n p n n n n n n n n n n n n n n n n n n n n n* 

Which of the following is the Python keyword used for - used to have blocks in between if and else blocks, for a kind of "chain" of conditions to check?

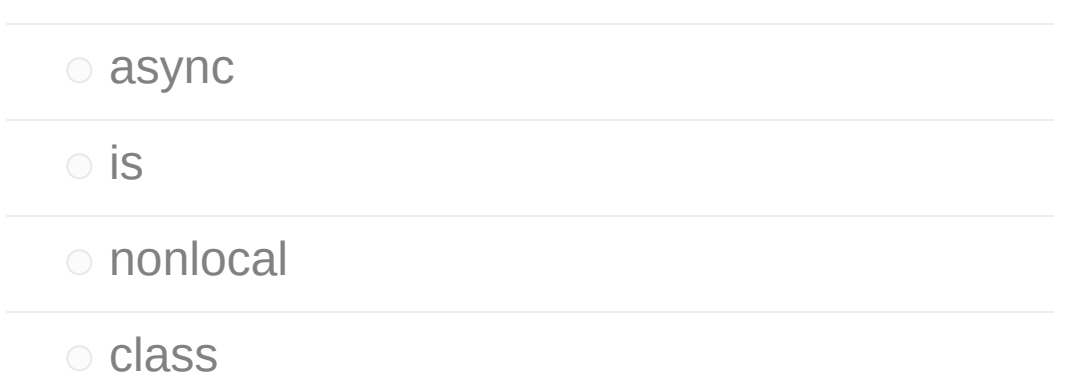

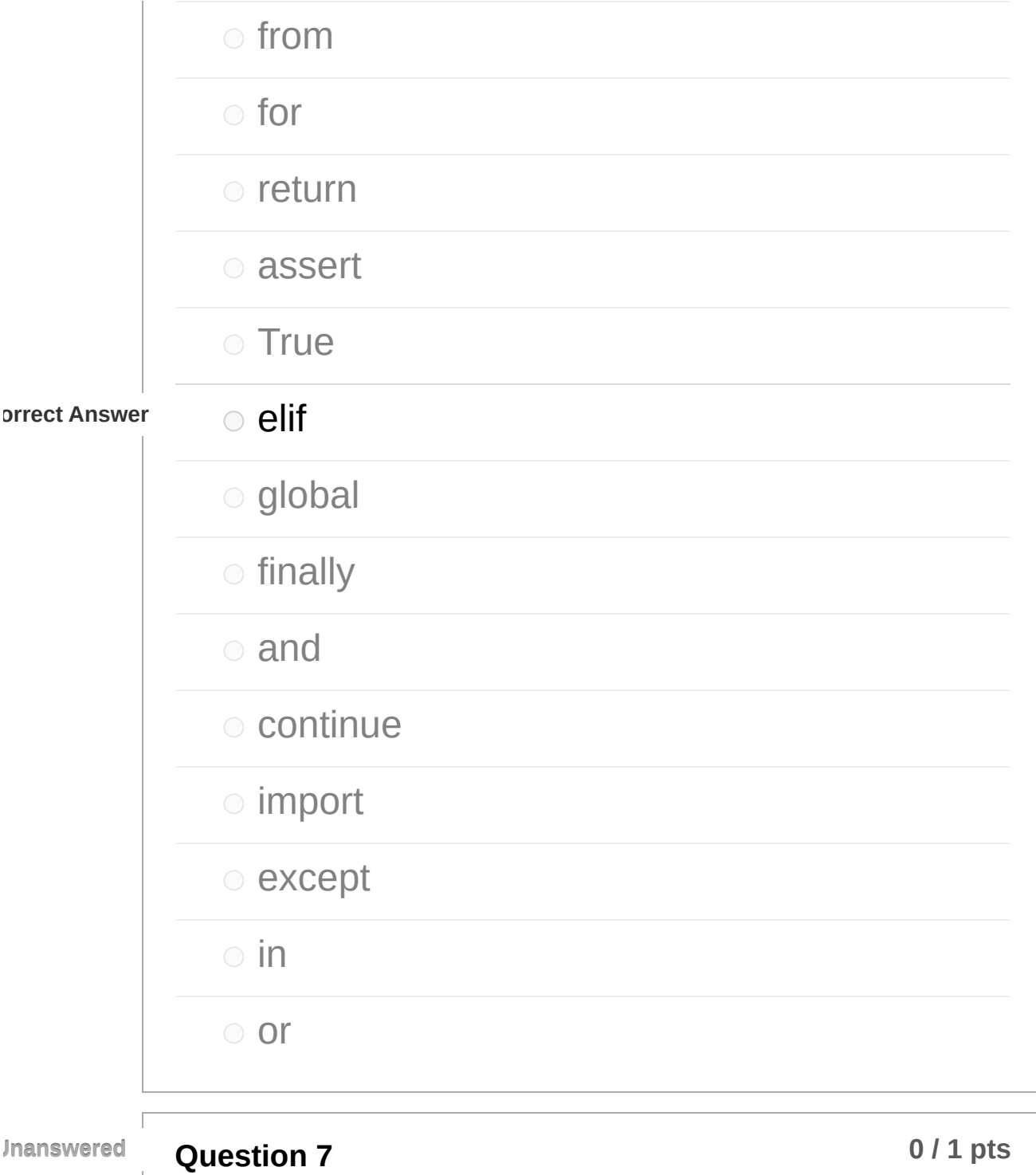

Which of the following is the Python keyword used for - to load a module?

and

 $\circ$  in

async

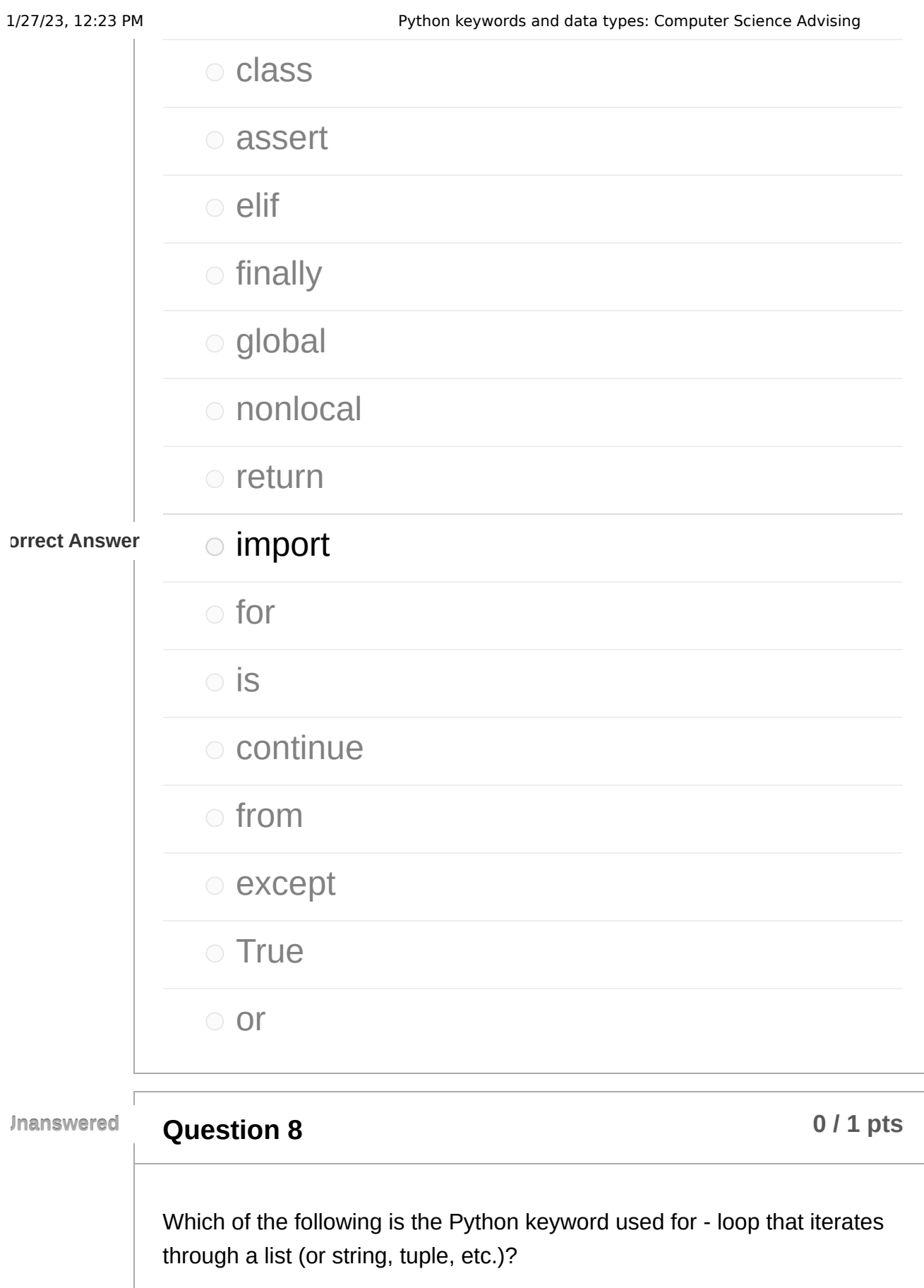

o class

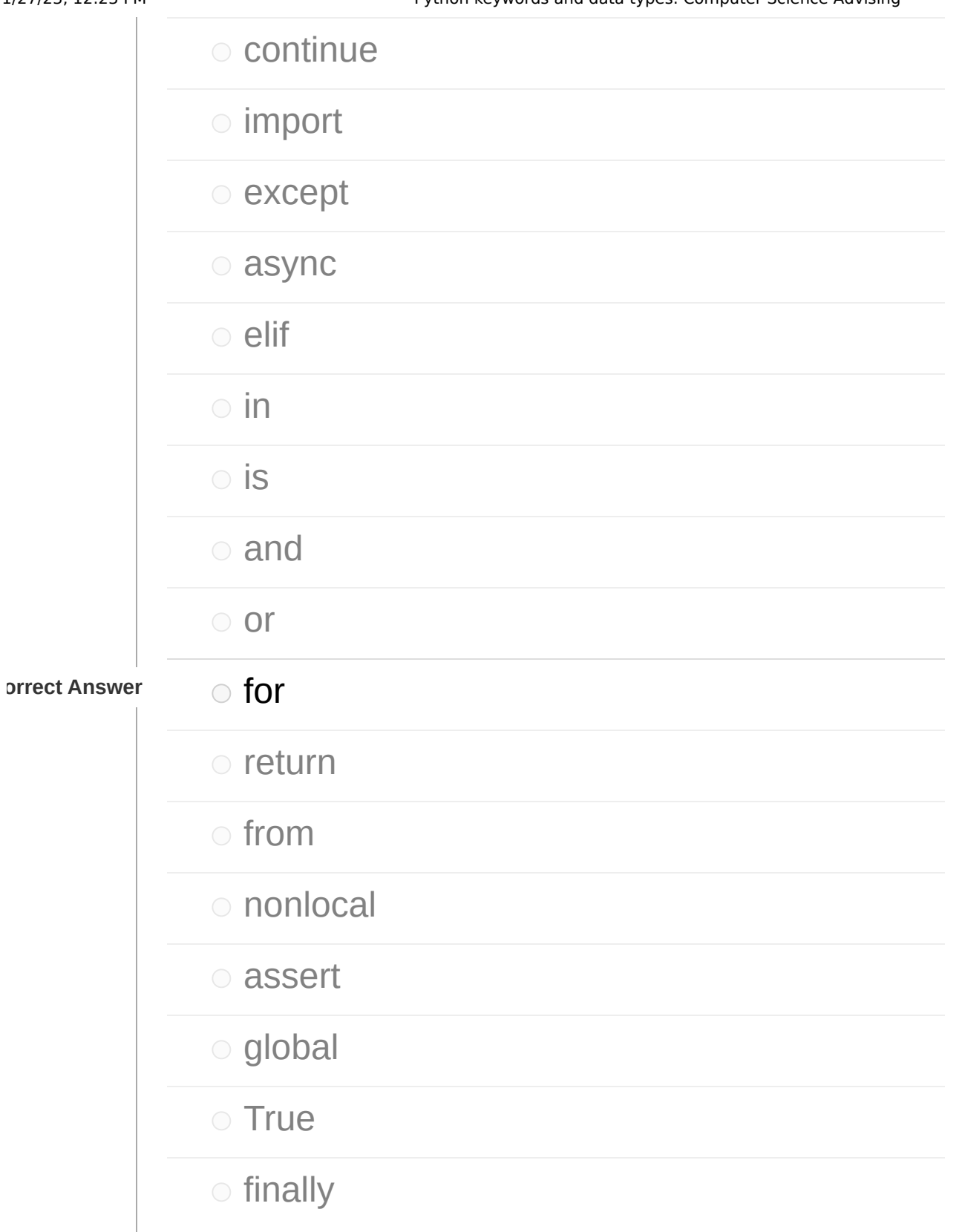

**Question 9 1 p times 1 p 1 p times 0** *l* **<b>1 pts 0** *l* **<b>1 pts** 

Which of the following is the Python keyword used for - test if something is inside of a list/string/tuple/dictionary?

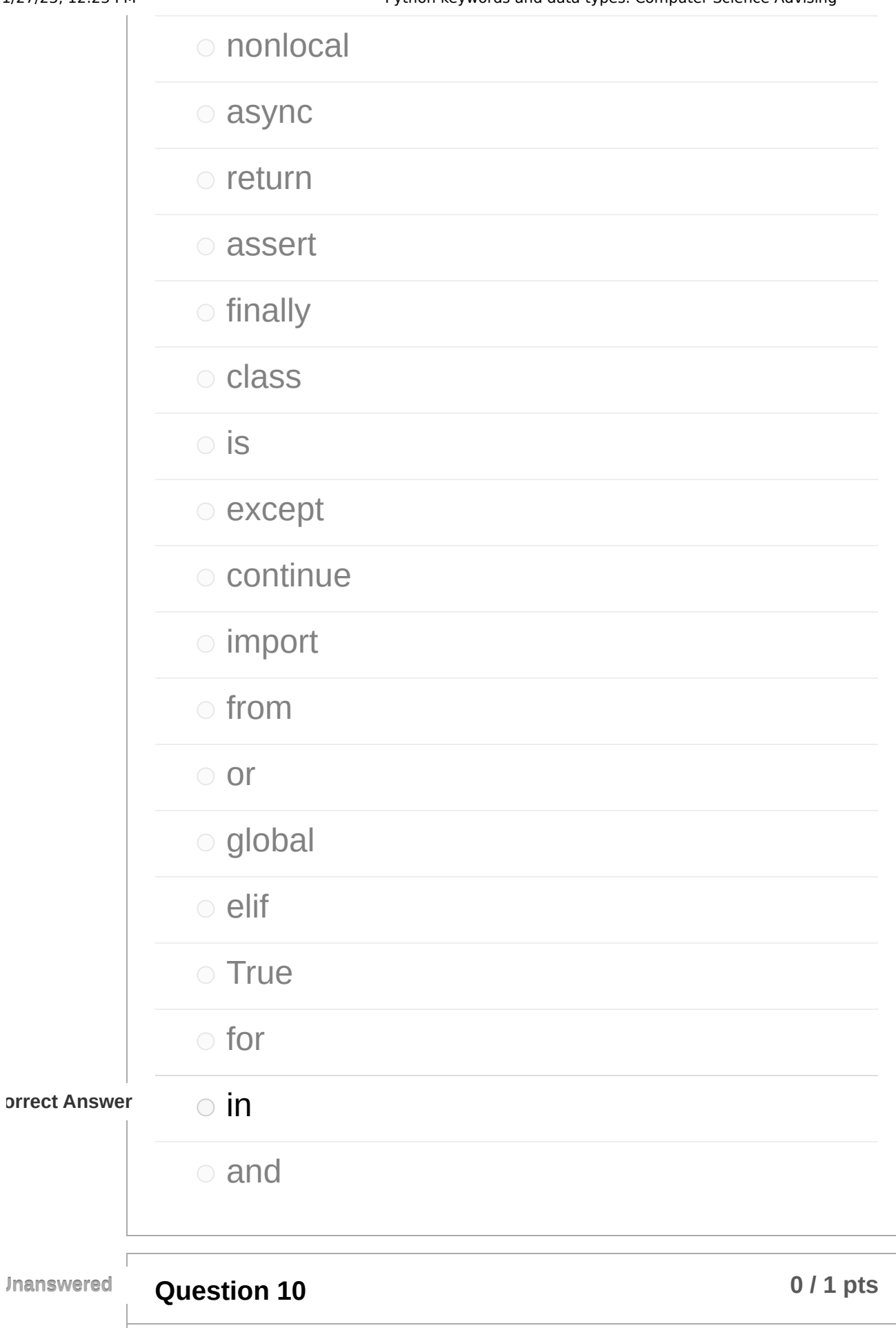

Which of the following is the Python keyword used for - determine whether two objects are the same object (not just value)? import ● finally  $\circ$  in o continue  $o$  return o except global for o True nonlocal assert async orrect Answer **is**  or from and o class elif

**Question 11 b 11 b 11 b 11 b 11 b 11 b 11 b 11 b 11 b 11 b 11 b 11 b 11 b 11 b 11 b 11 b 11 b 11 b 11 b 11 b 11 b 11 b 11 b 11 Unanswered** Which of the following is the Python keyword used for - keyword to send a value back from a function? import for nonlocal o continue or o elif  $\circ$  in o True o class **o** finally orrect Answer **or Peturn**  and  $\circ$  is o global o except from

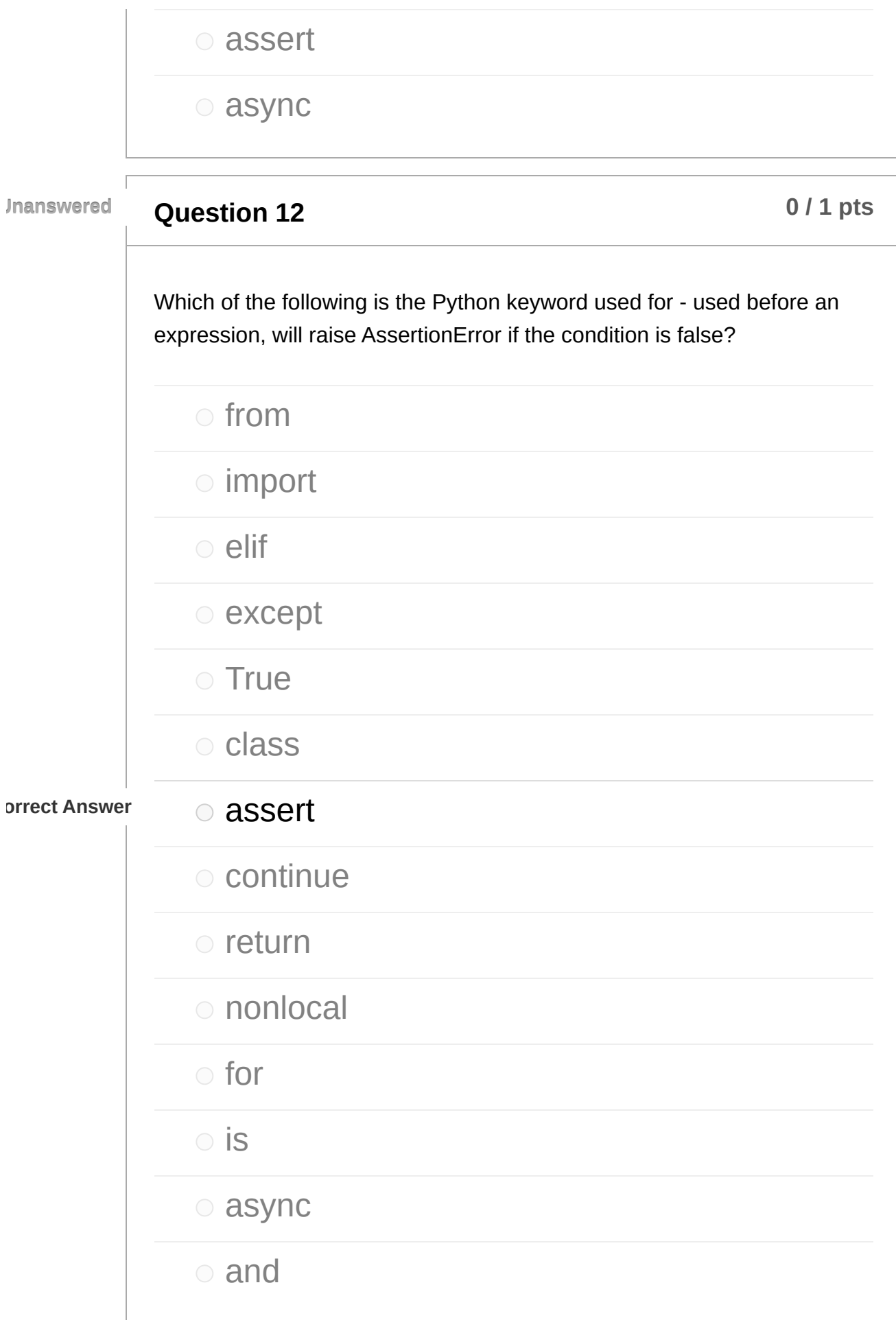

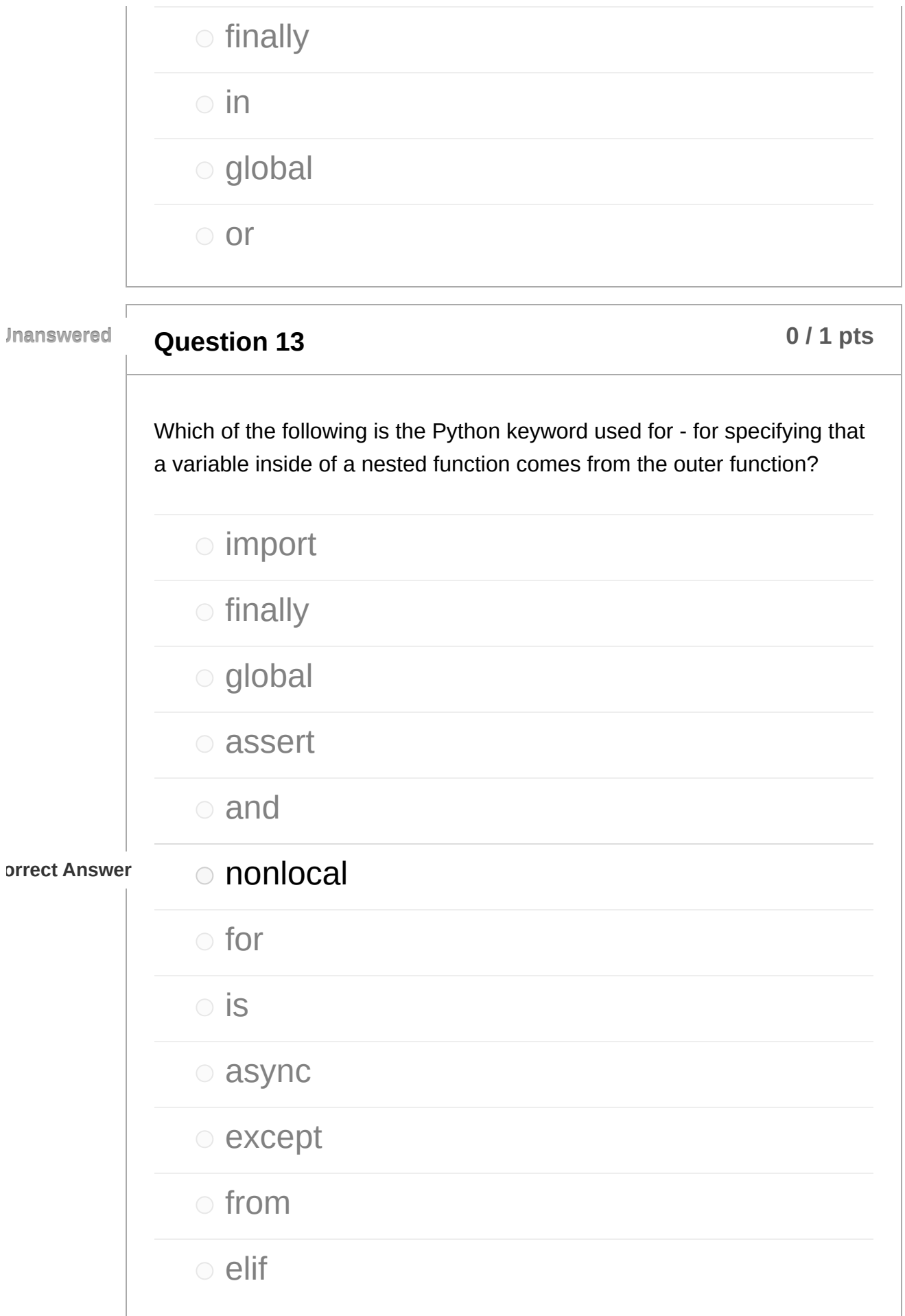

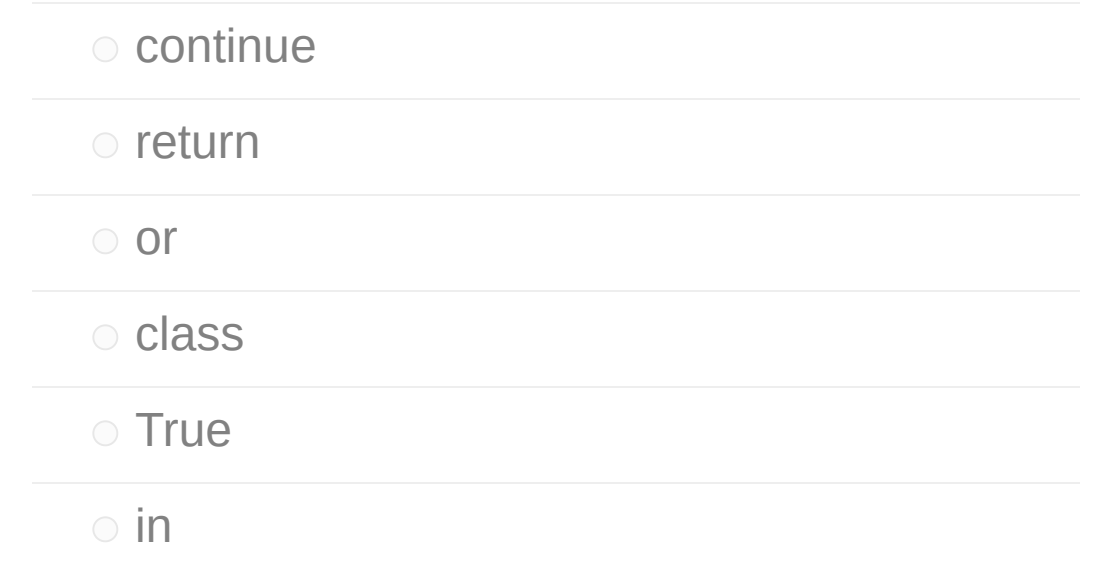

**Question 14 b 11 p times 14 b 11 pts b 11 pts** 

Which of the following is the Python keyword used for - boolean operator, True only if both sides are true?

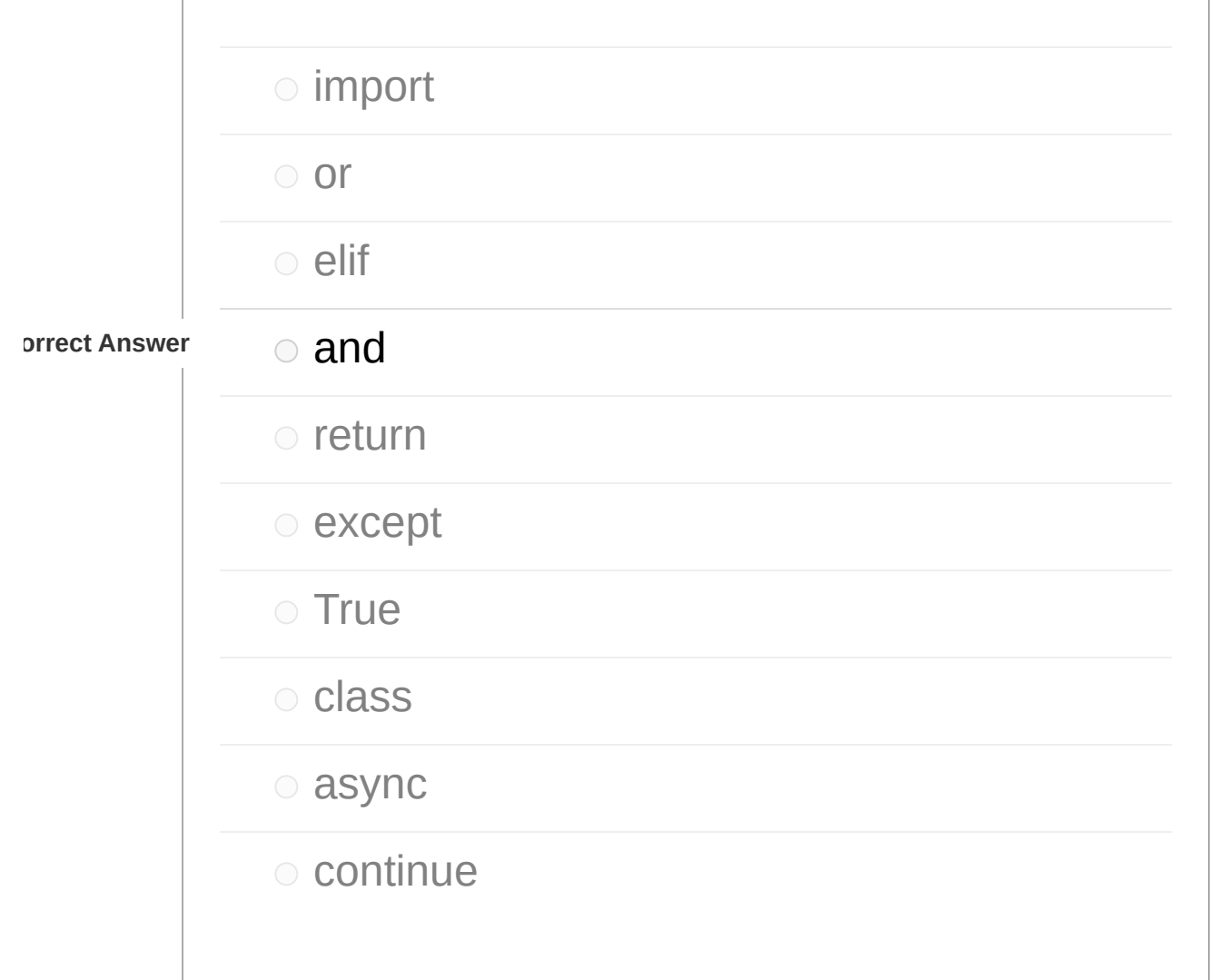

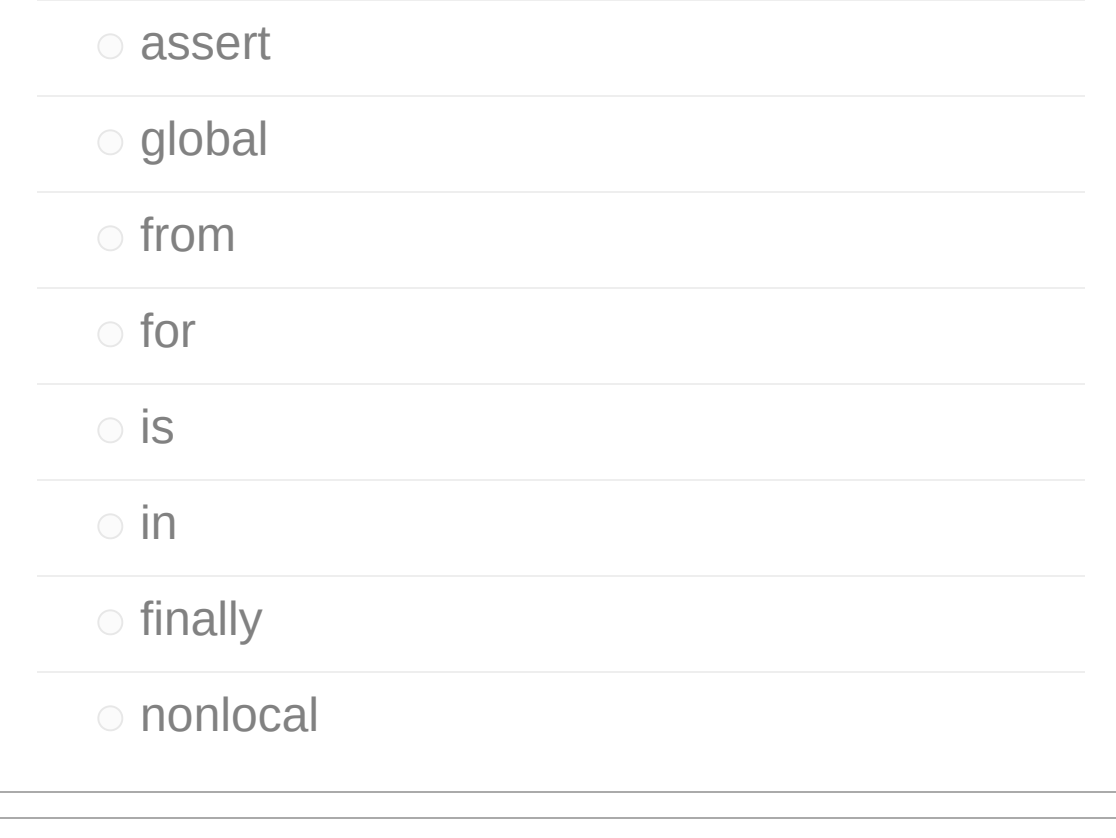

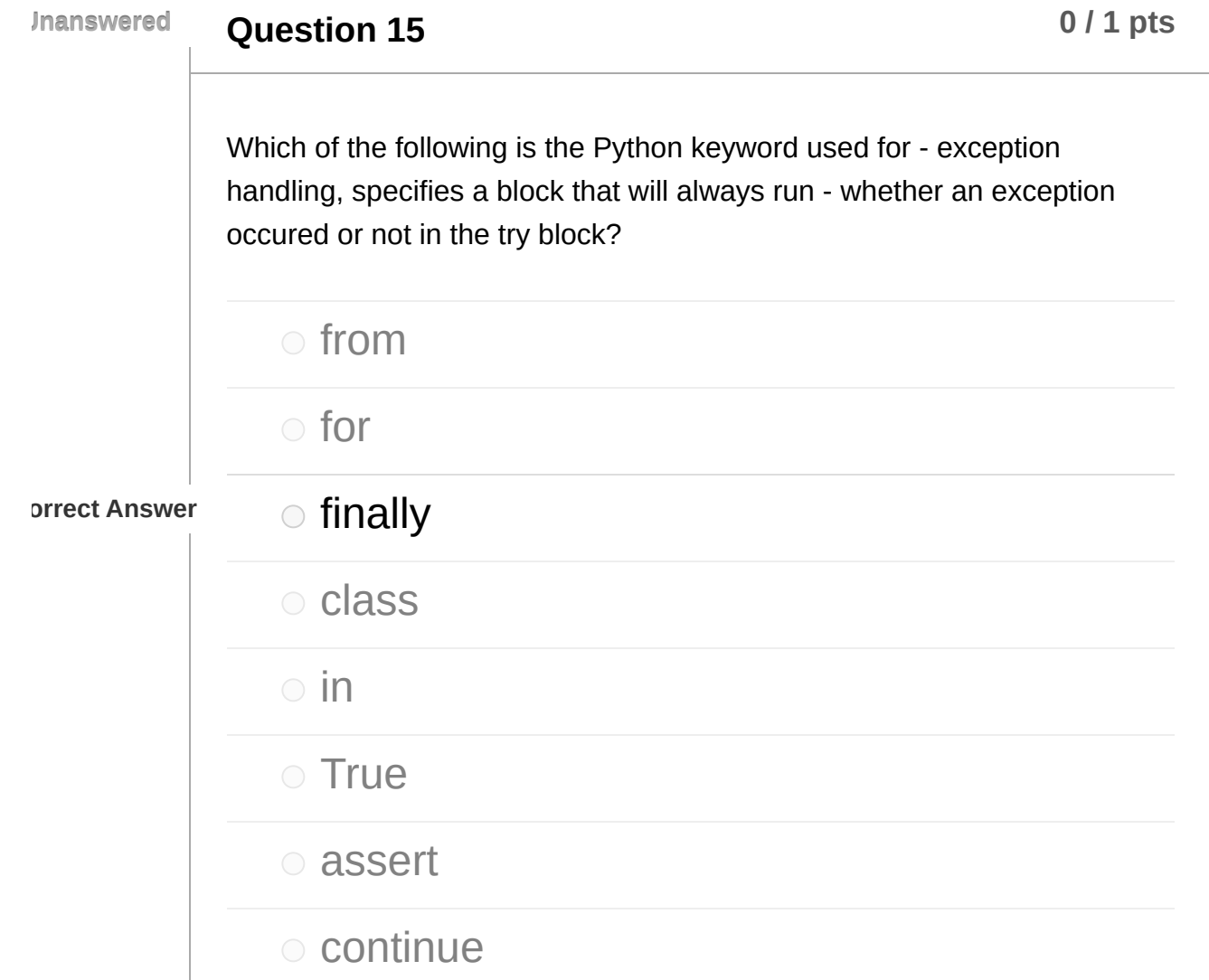

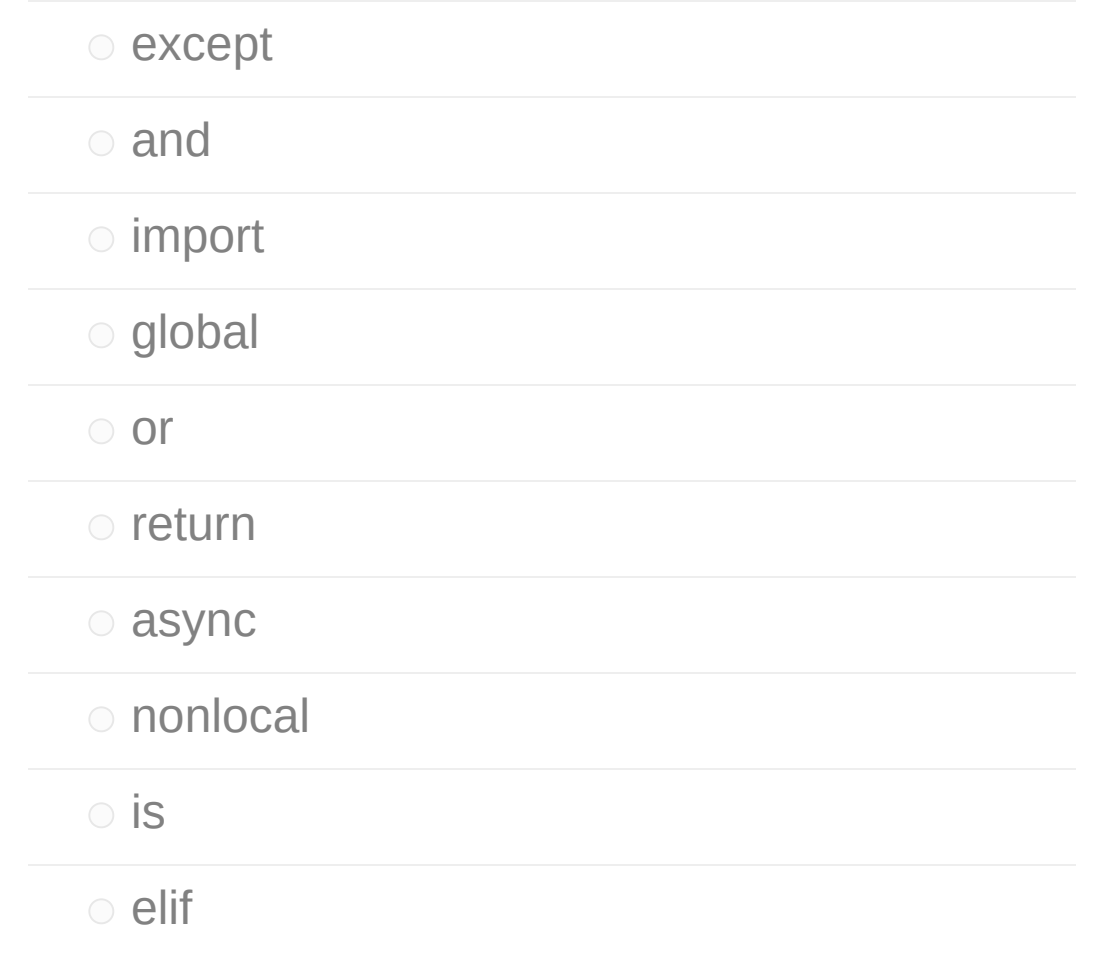

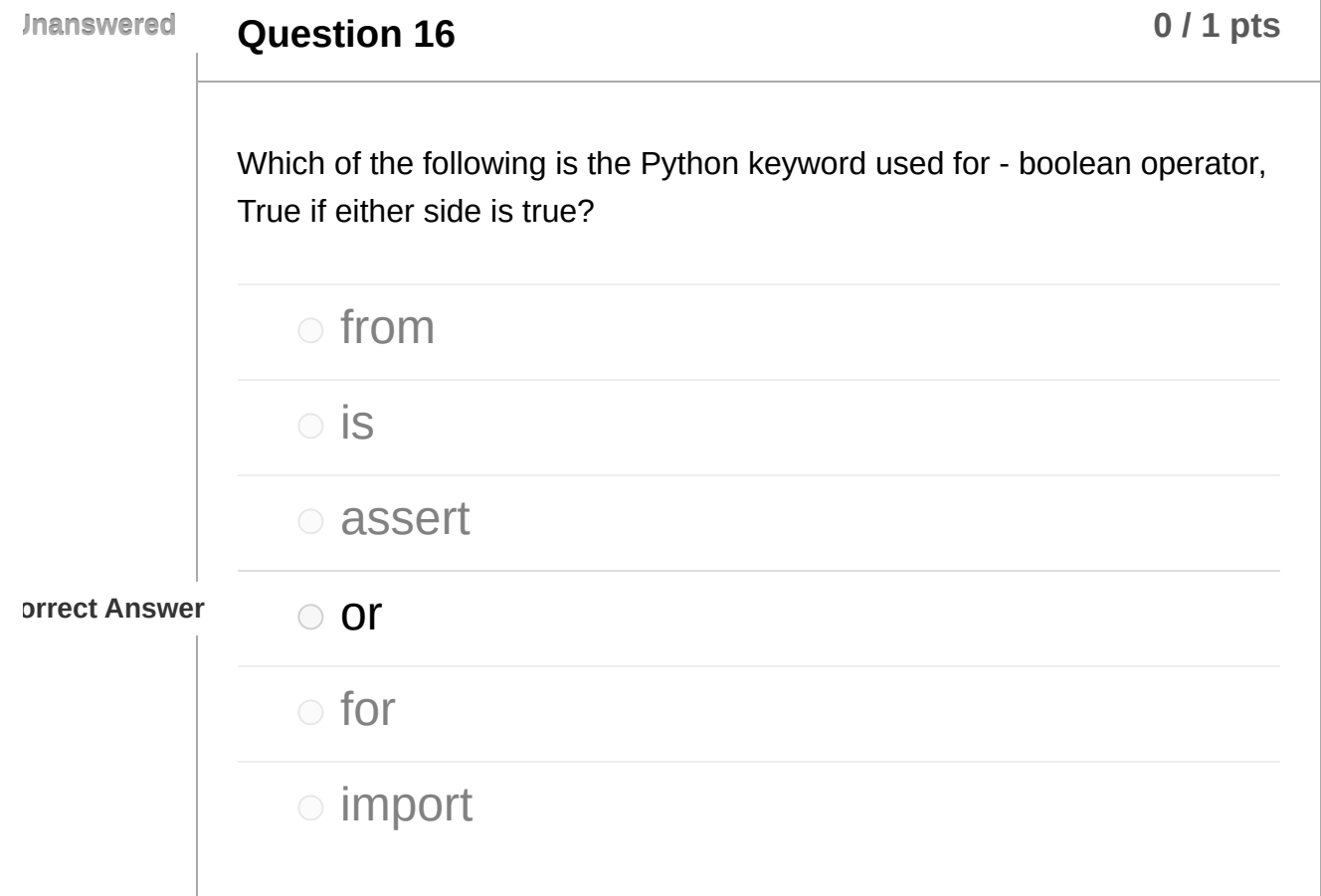

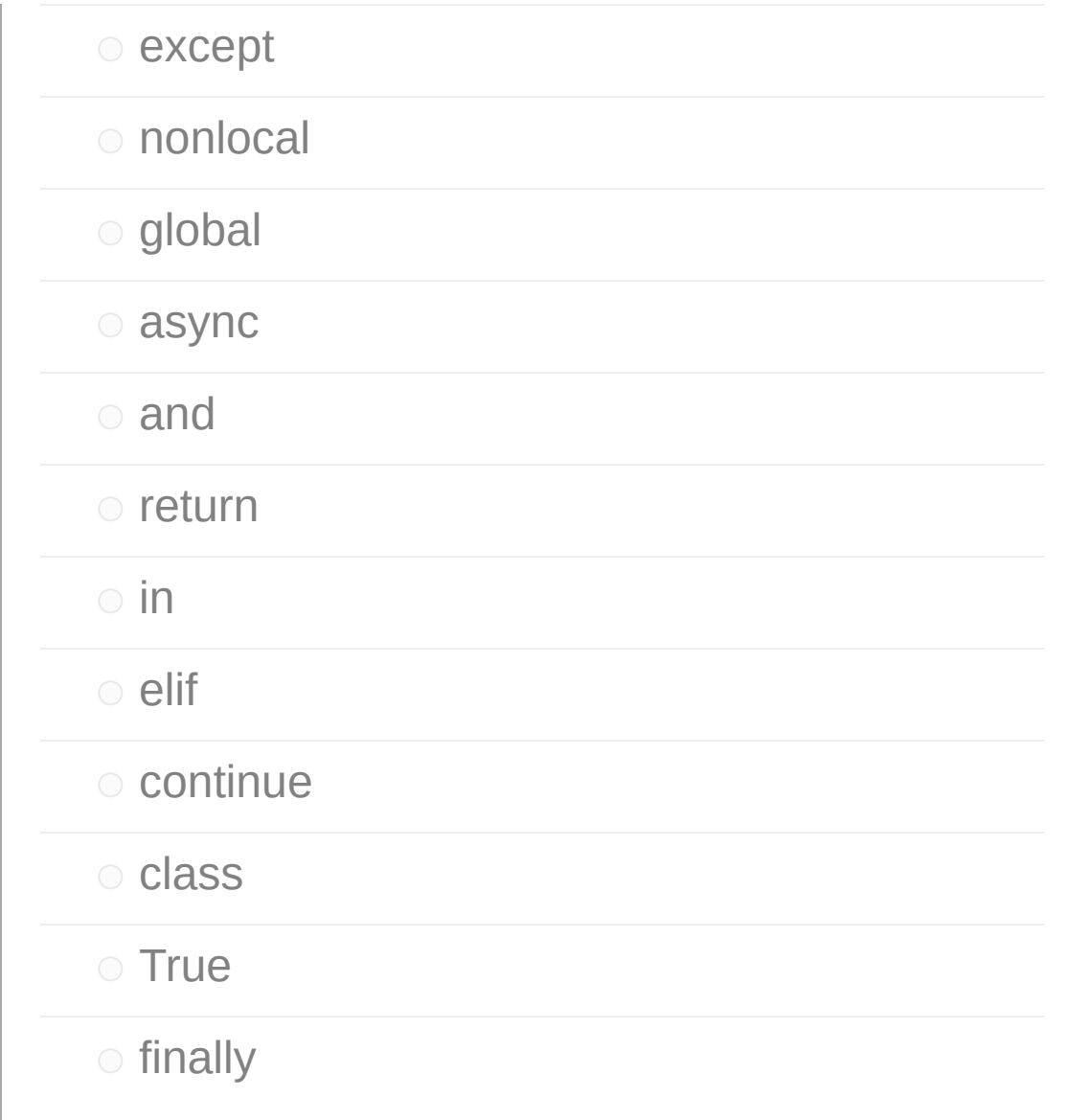

**Question 17 b 17 b 11 pts b 11 pts** Which of the following is the Python keyword used for - in a loop, go to next iteration of the loop? async orrect Answer **continue**  nonlocal is

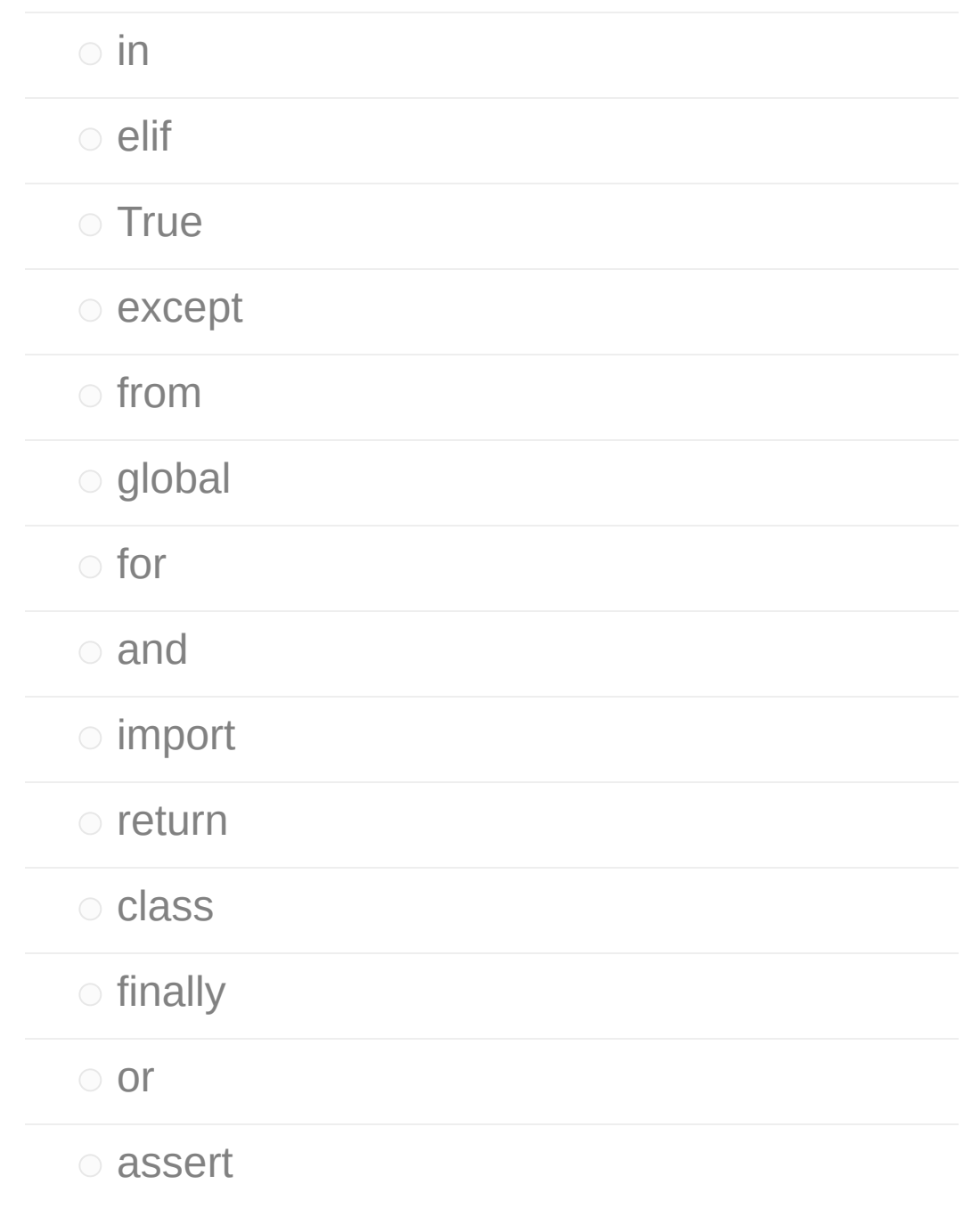

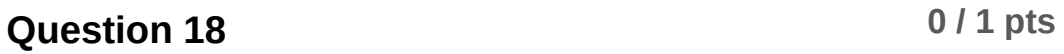

Which of the following is the Python keyword used for - empty statement that does not do anything?

 $\circ$  if with

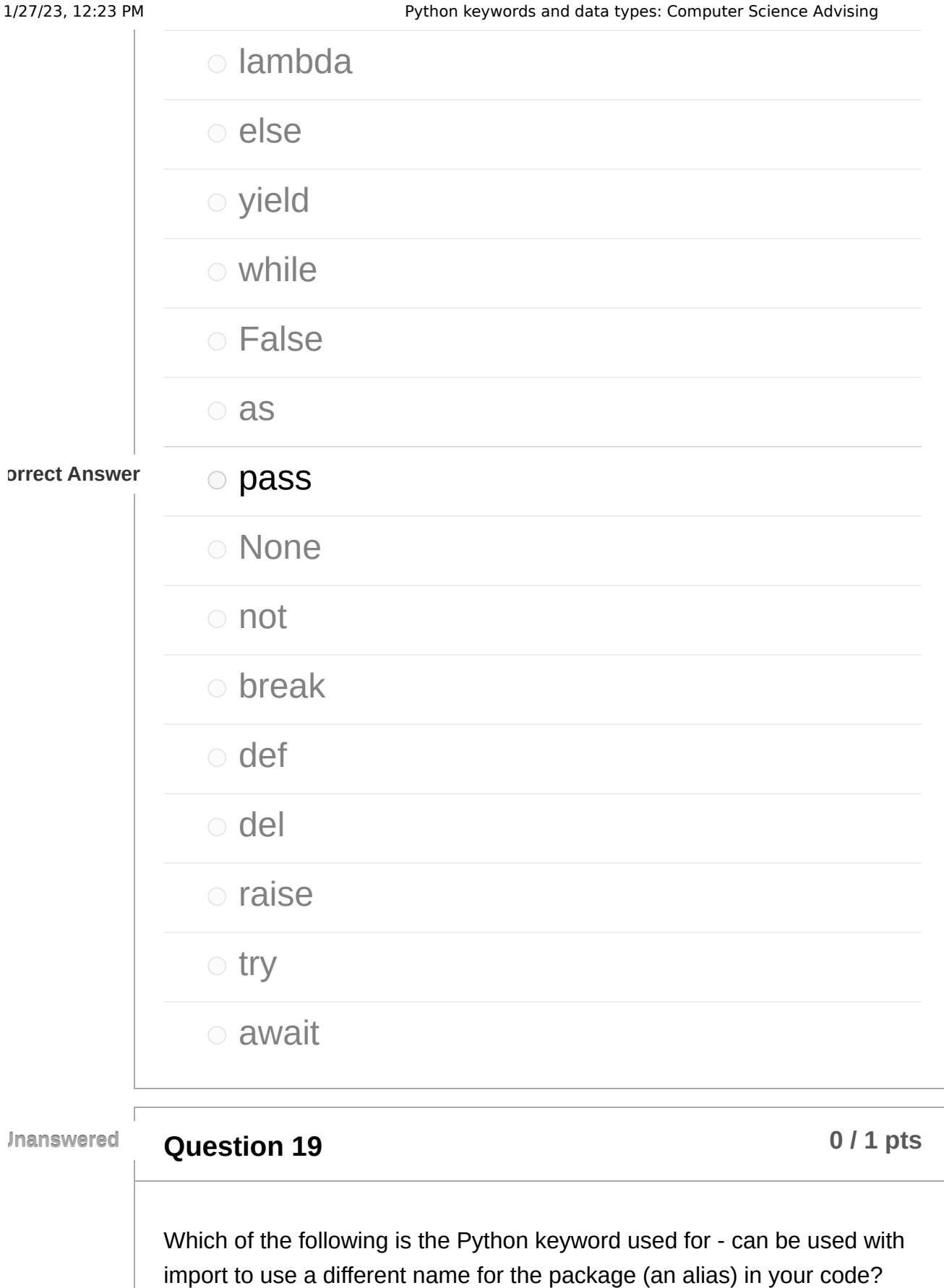

break

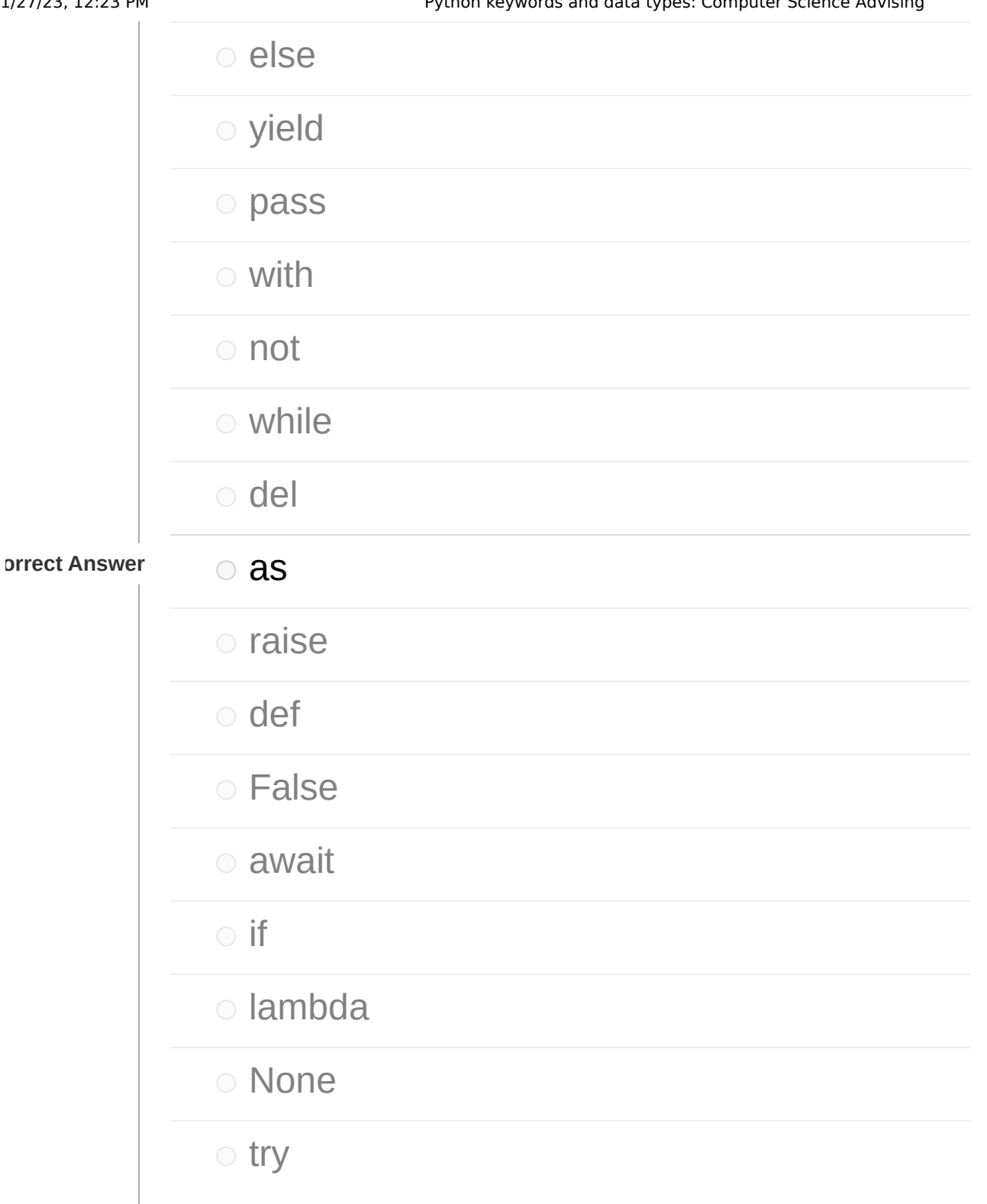

**Question 20 1 pts 1 pts 0 1 pts** 

Which of the following is the Python keyword used for - used with opening files (and other resources) to have the file (or other resource) automatically closed and cleaned up after the block of code that uses it?

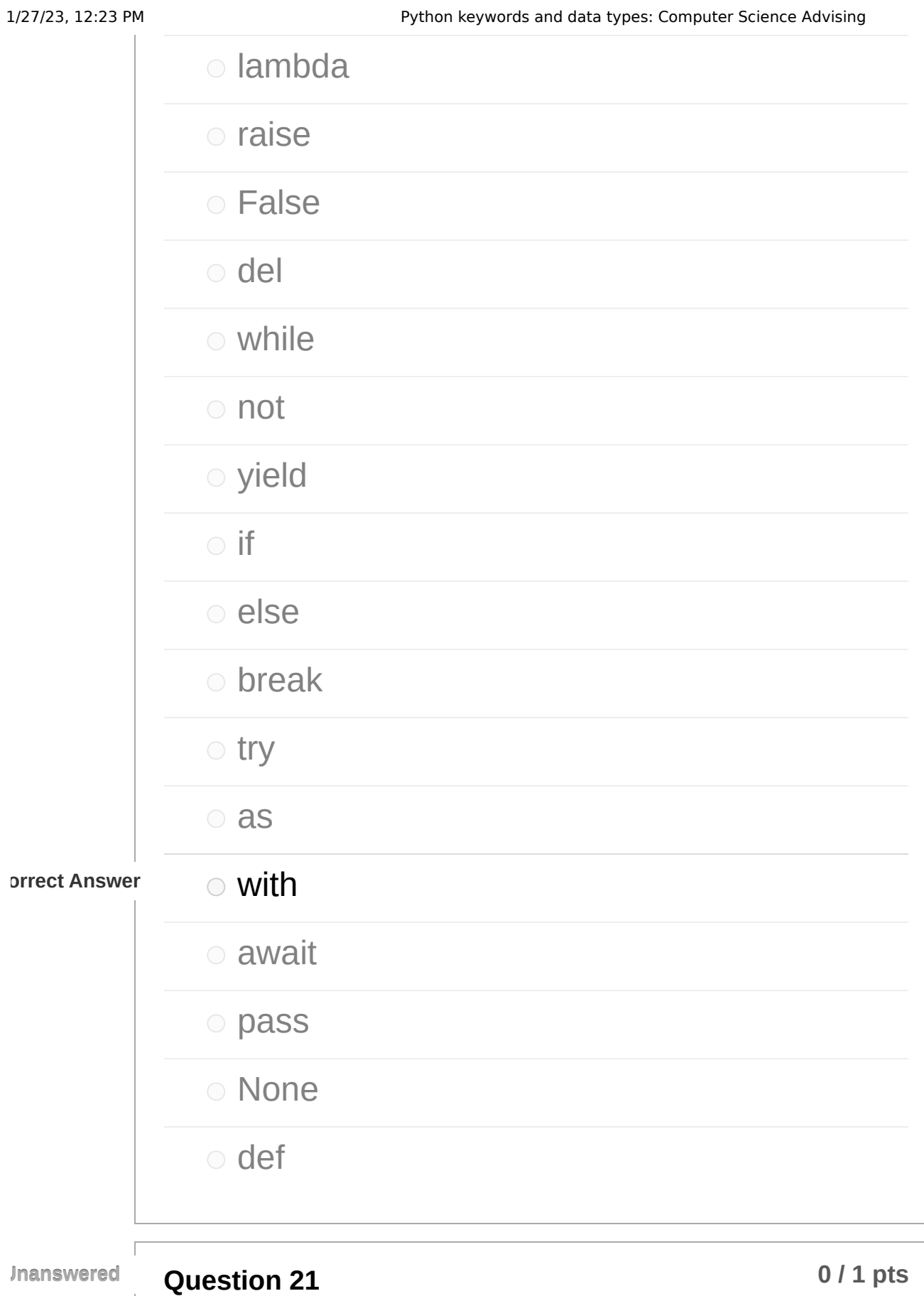

Which of the following is the Python keyword used for - declare a function?

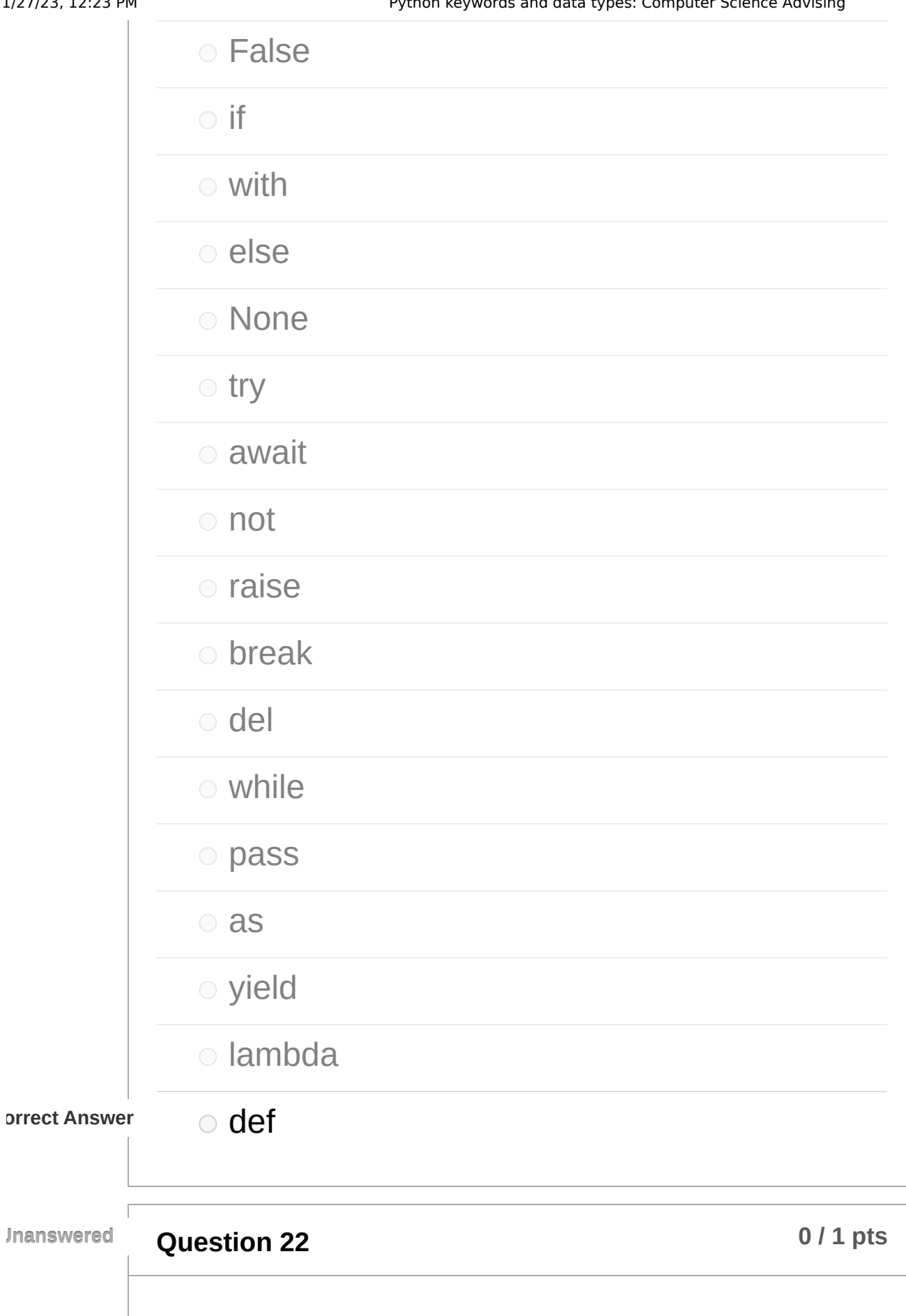

Which of the following is the Python keyword used for - boolean value for false in Python?

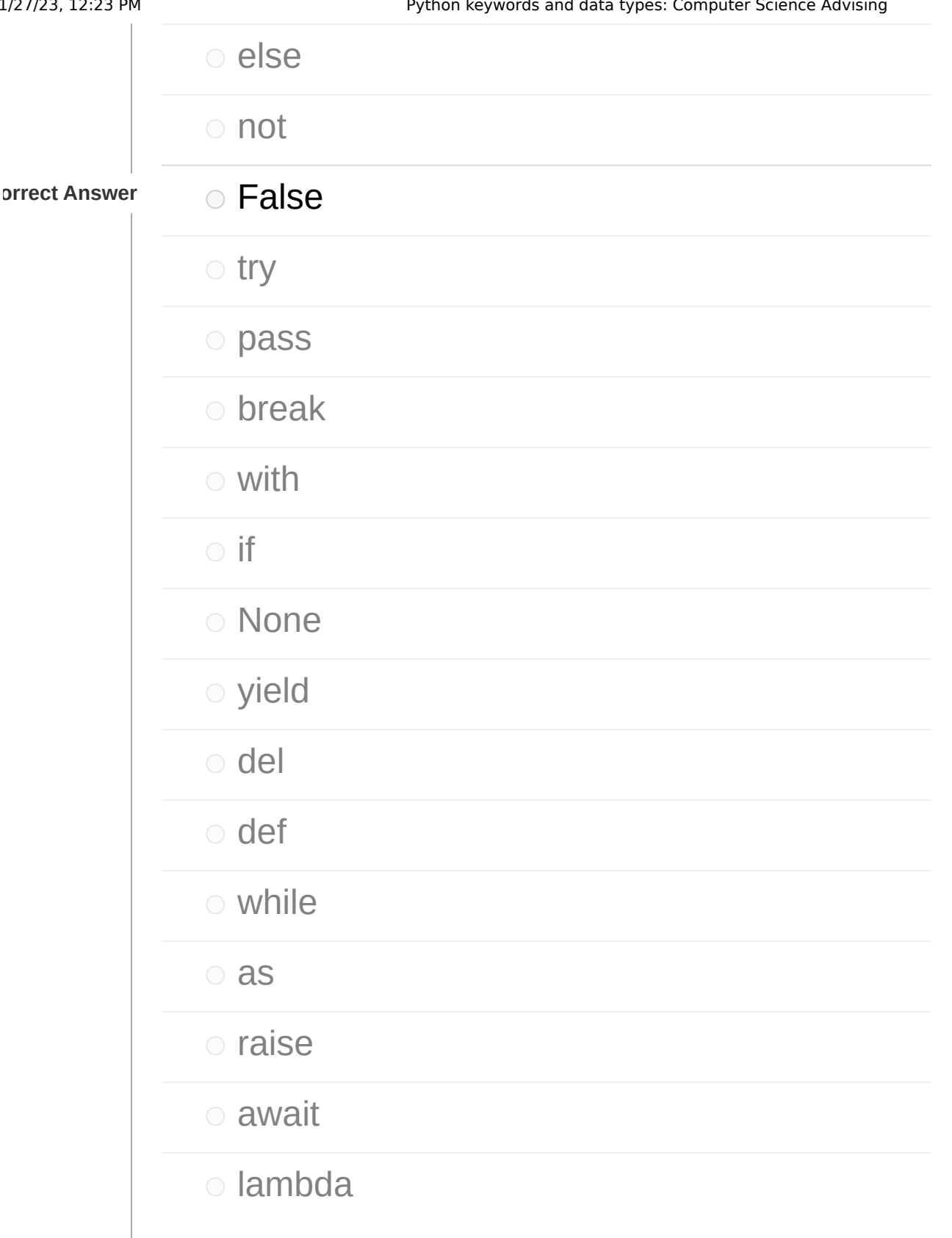

Г

**Question 23 b 1 p time 1 p 1 pts b 1 pts** 

Which of the following is the Python keyword used for - conditional statement - the first keyword used?

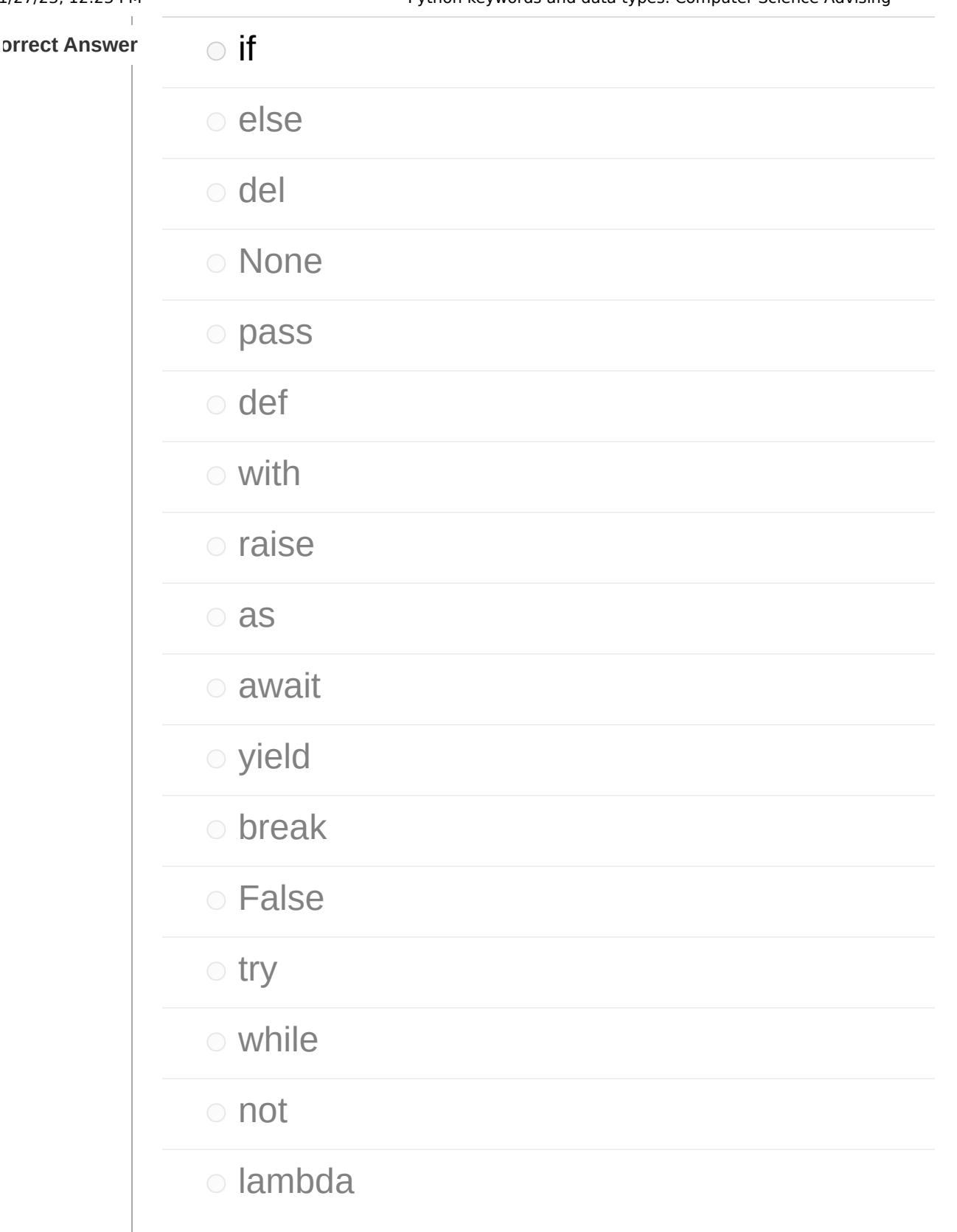

**Question 24 b 1 p times 1 p times b 1 p times b 1 p times b p times b p times b p times b p times b p times b p times b p times b p times b**

Which of the following is the Python keyword used for - exit the current loop?

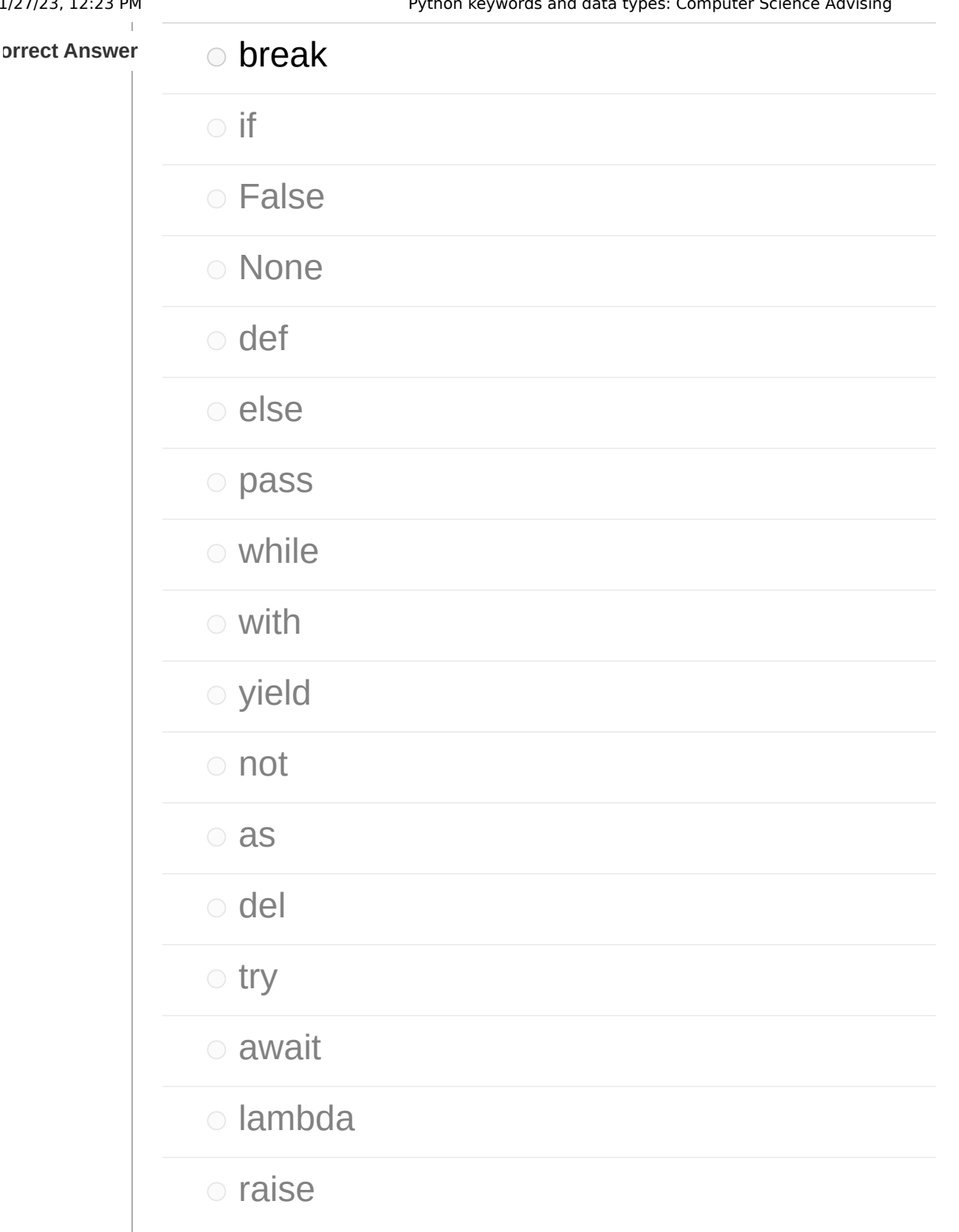

**Question 25 b 1 p times 1 p times b 1 p times b 1 p times b p times b p times b p times b p times b p times b p times b p times b p times b**

Which of the following is the Python keyword used for - sends a value back from a function, and if the function is called again it will start again

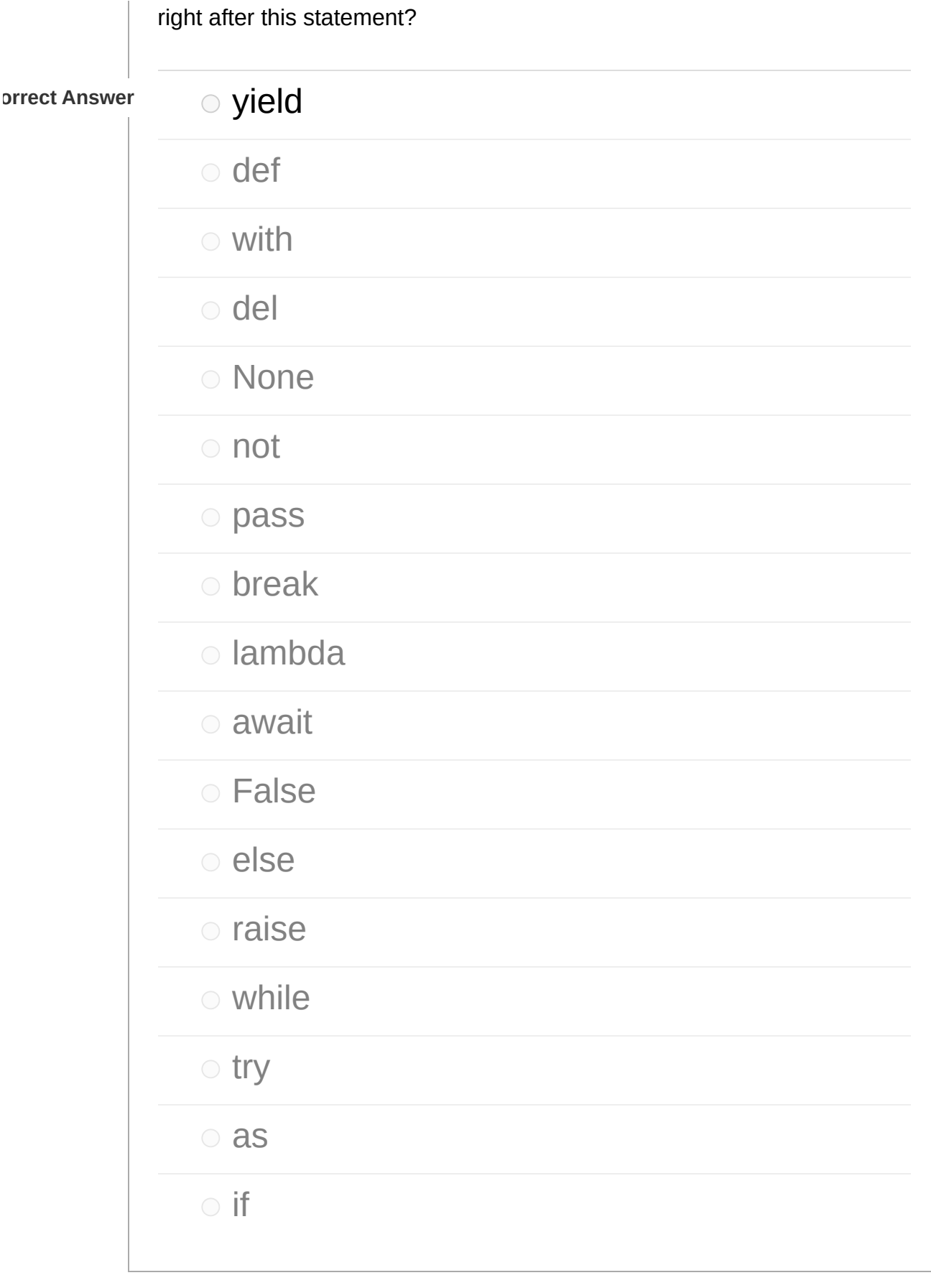

Г

**Question 26 b 1 p times 1 p times b 1 p times b 1 p times b p times b p times b p times b p times b p times b p times b p times b p times b**

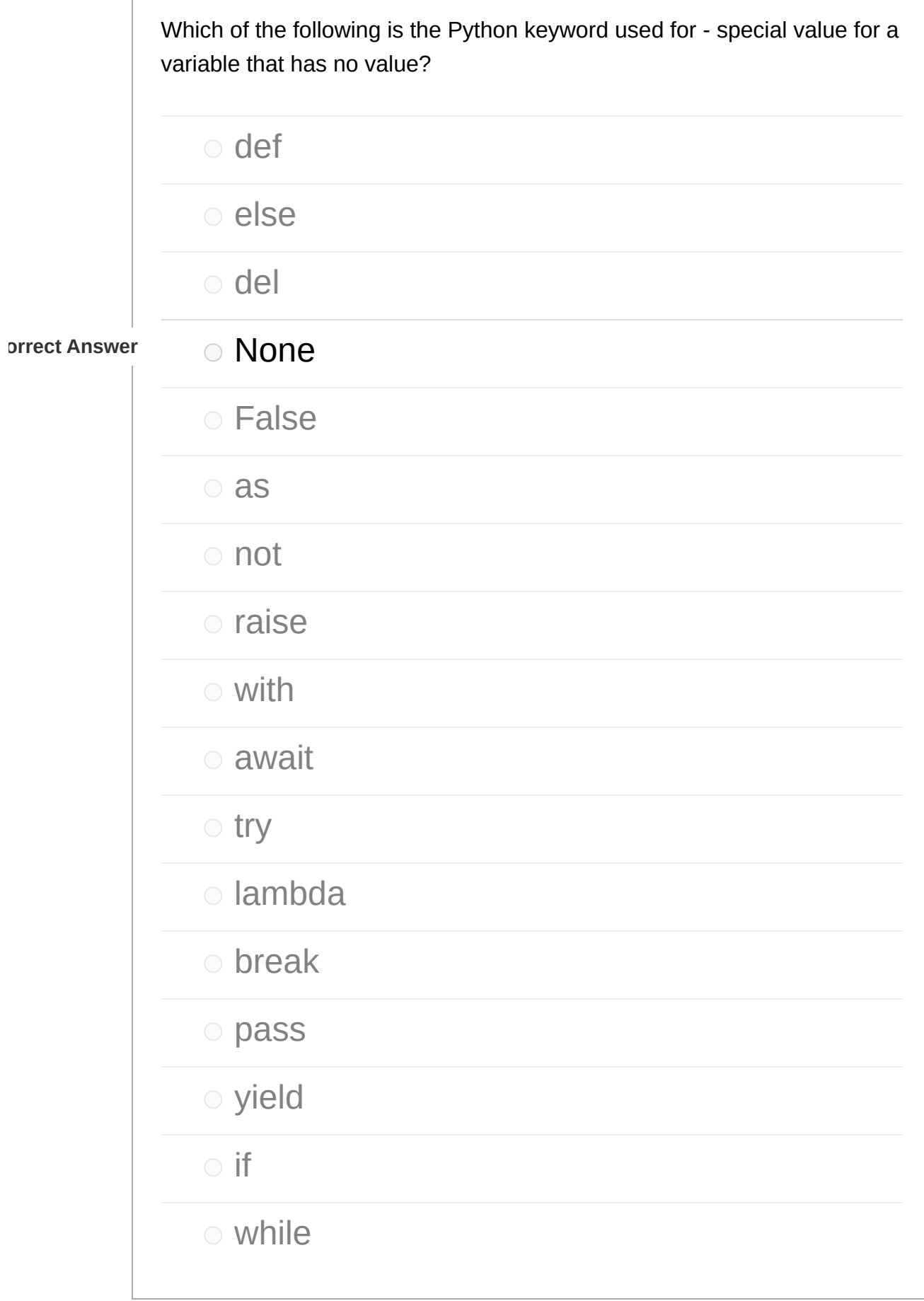

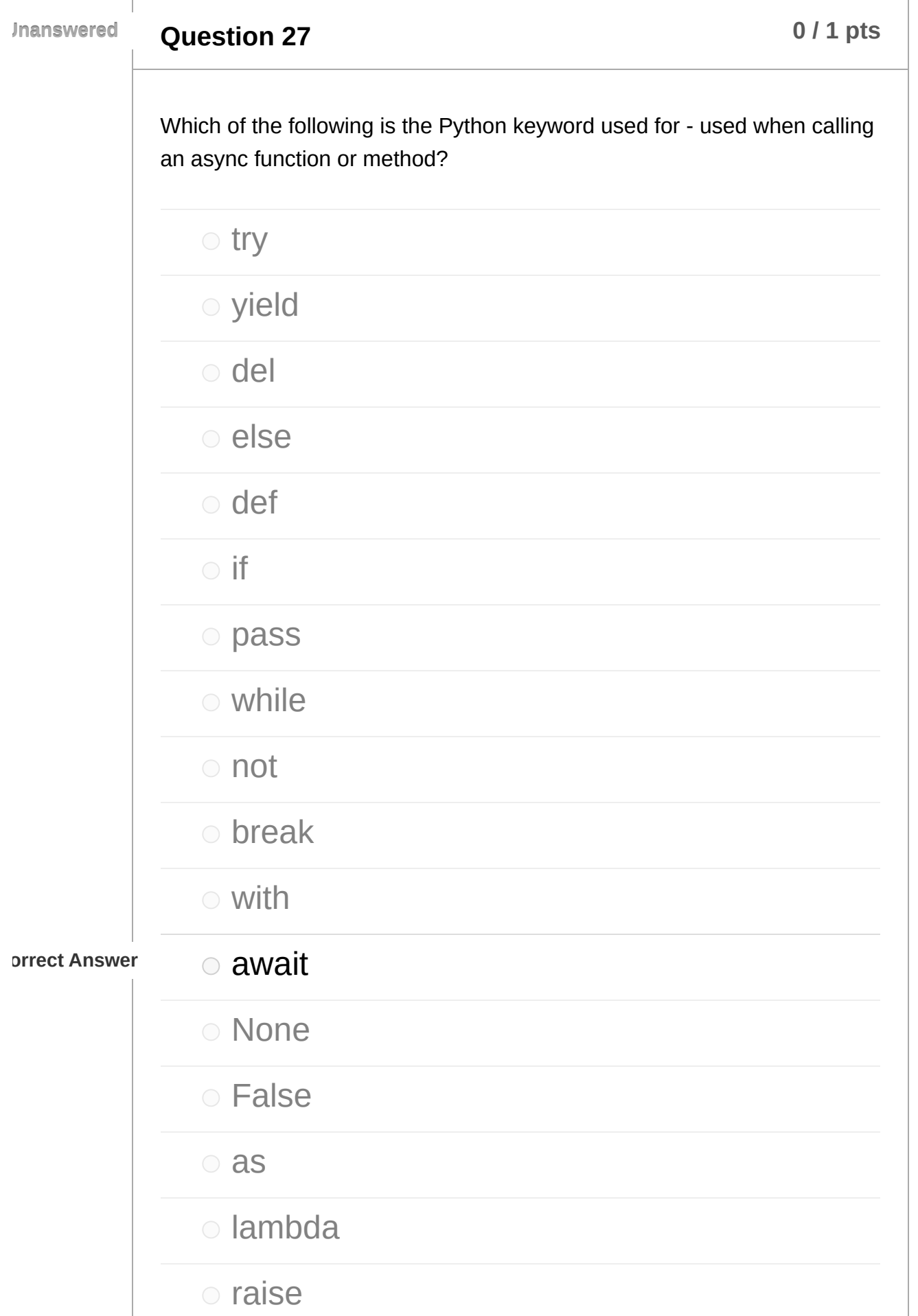

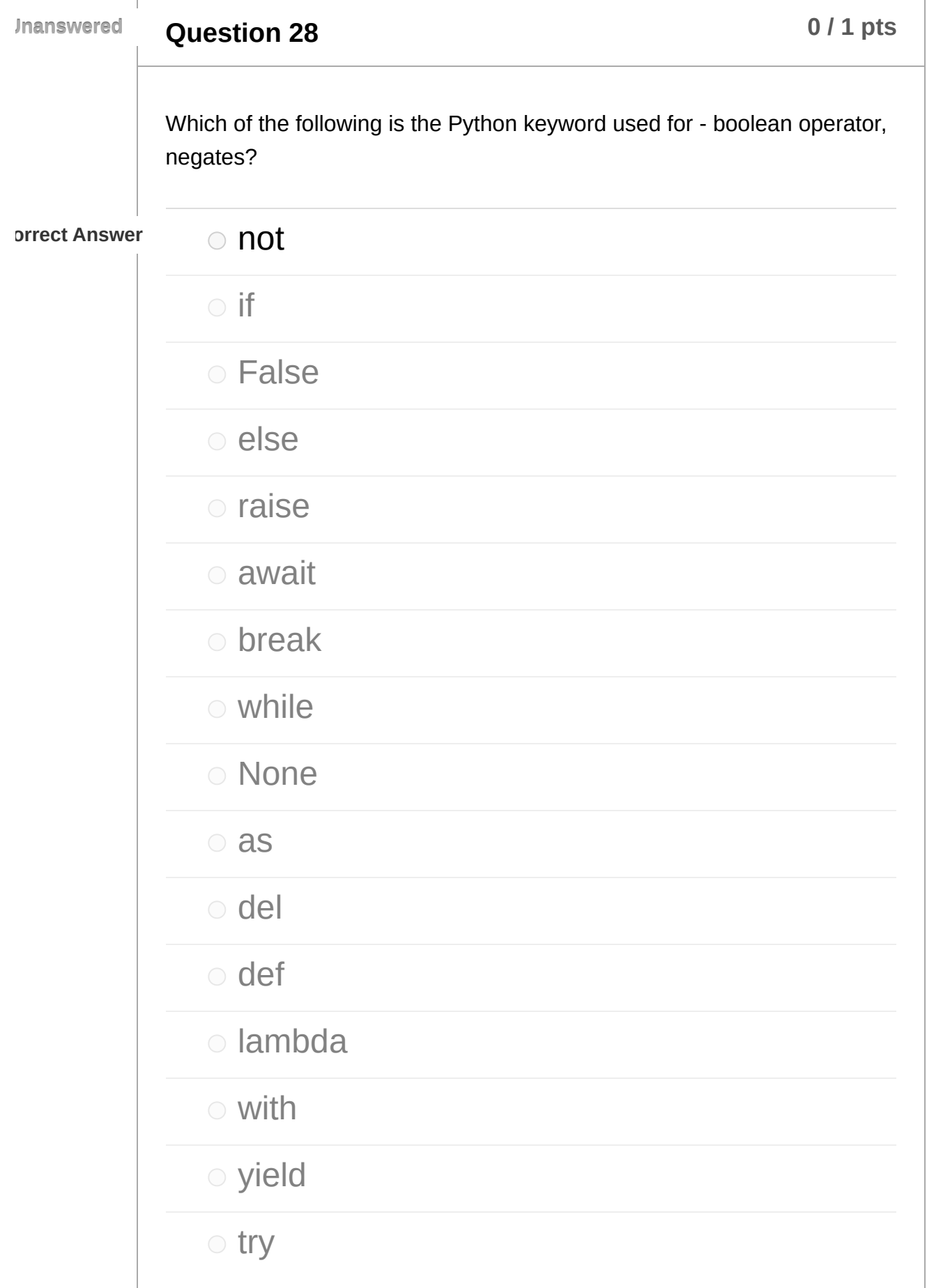

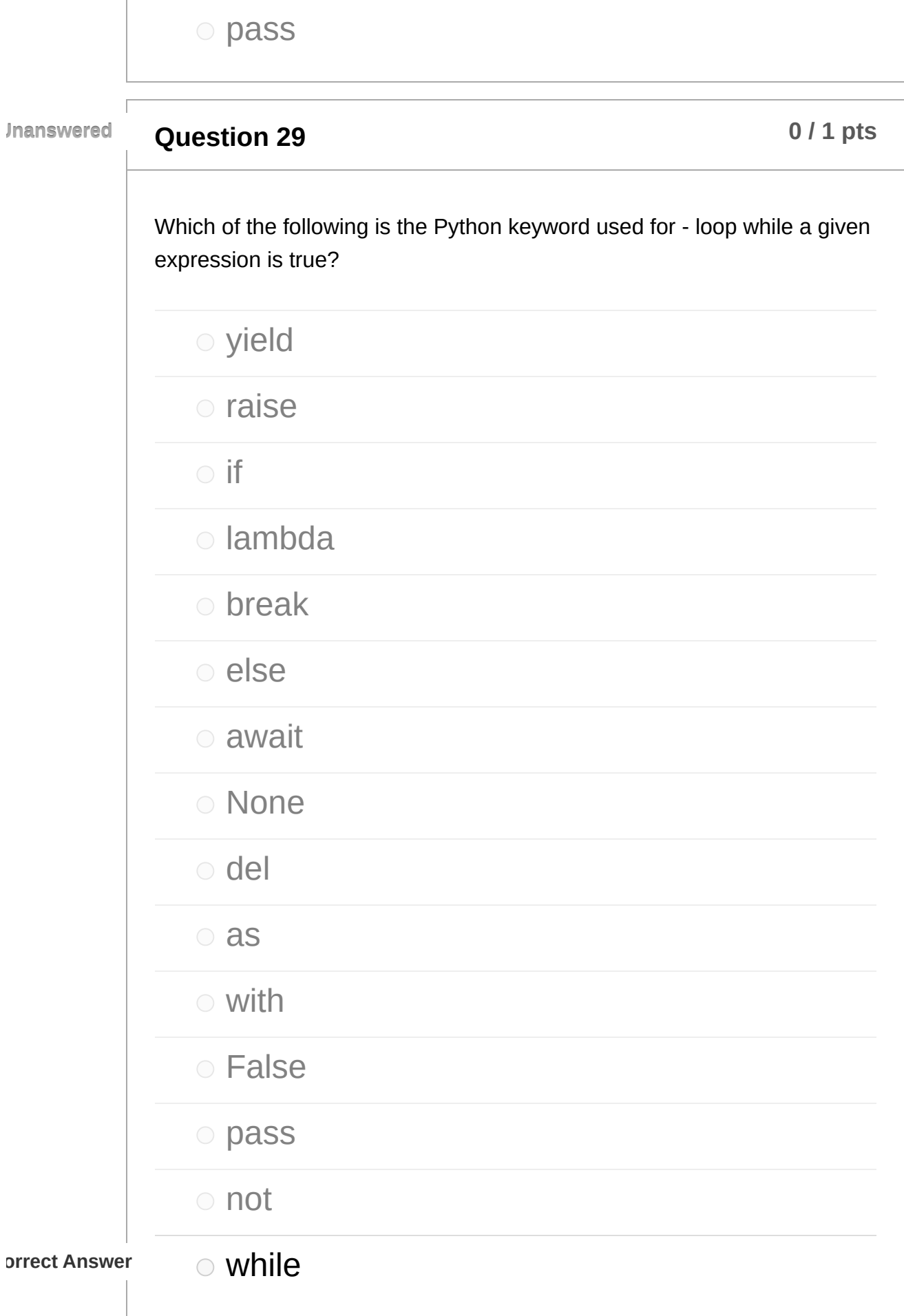

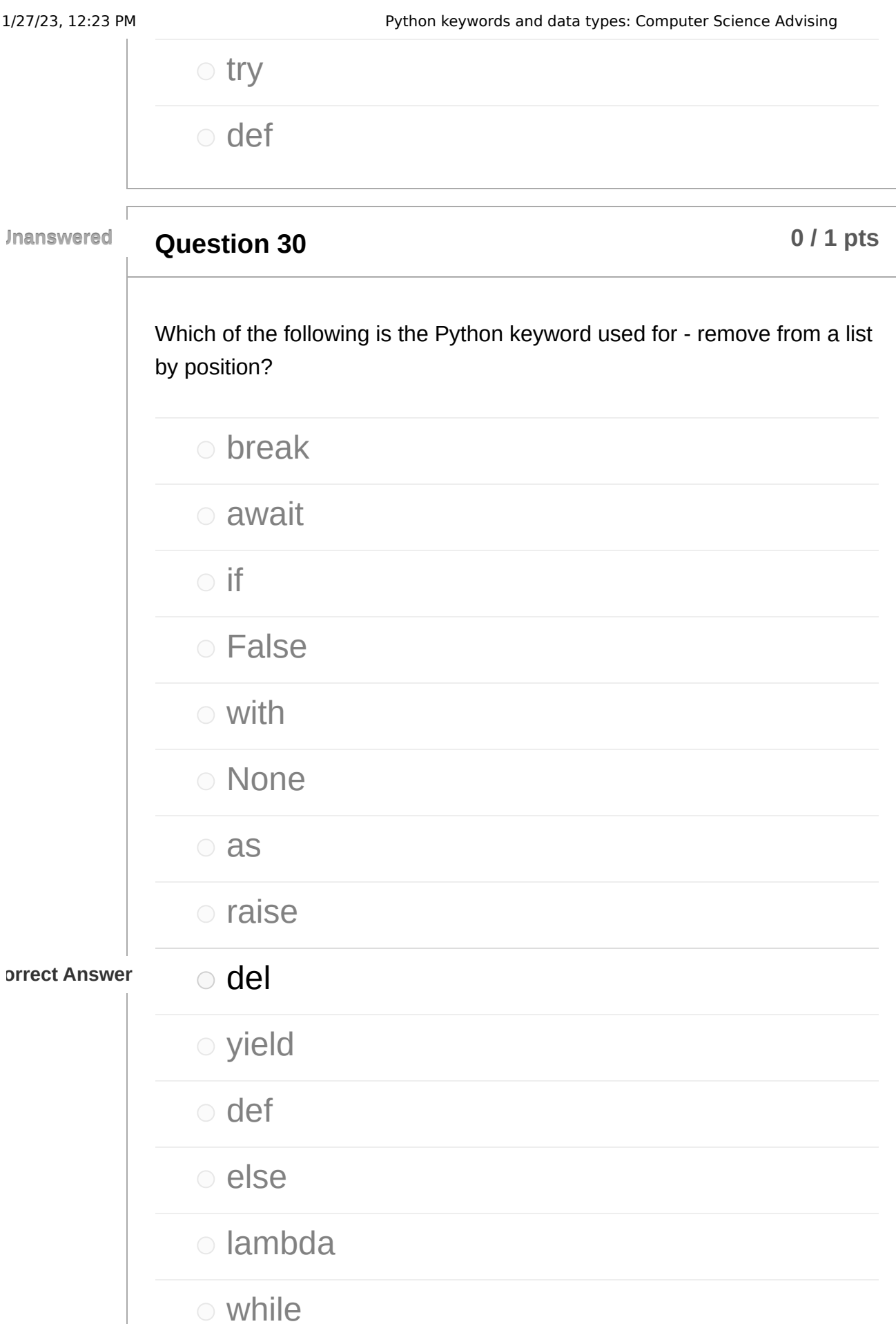

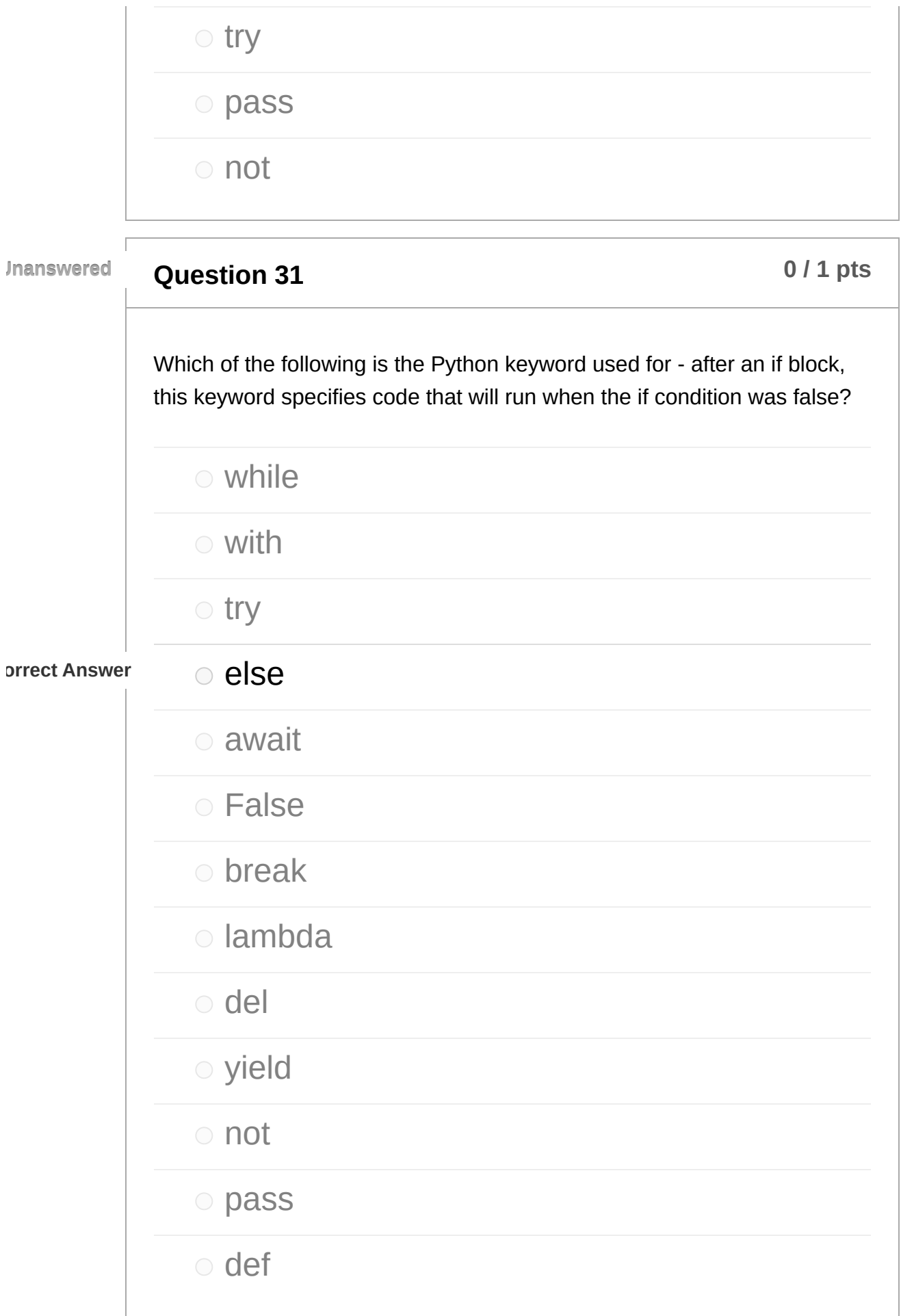

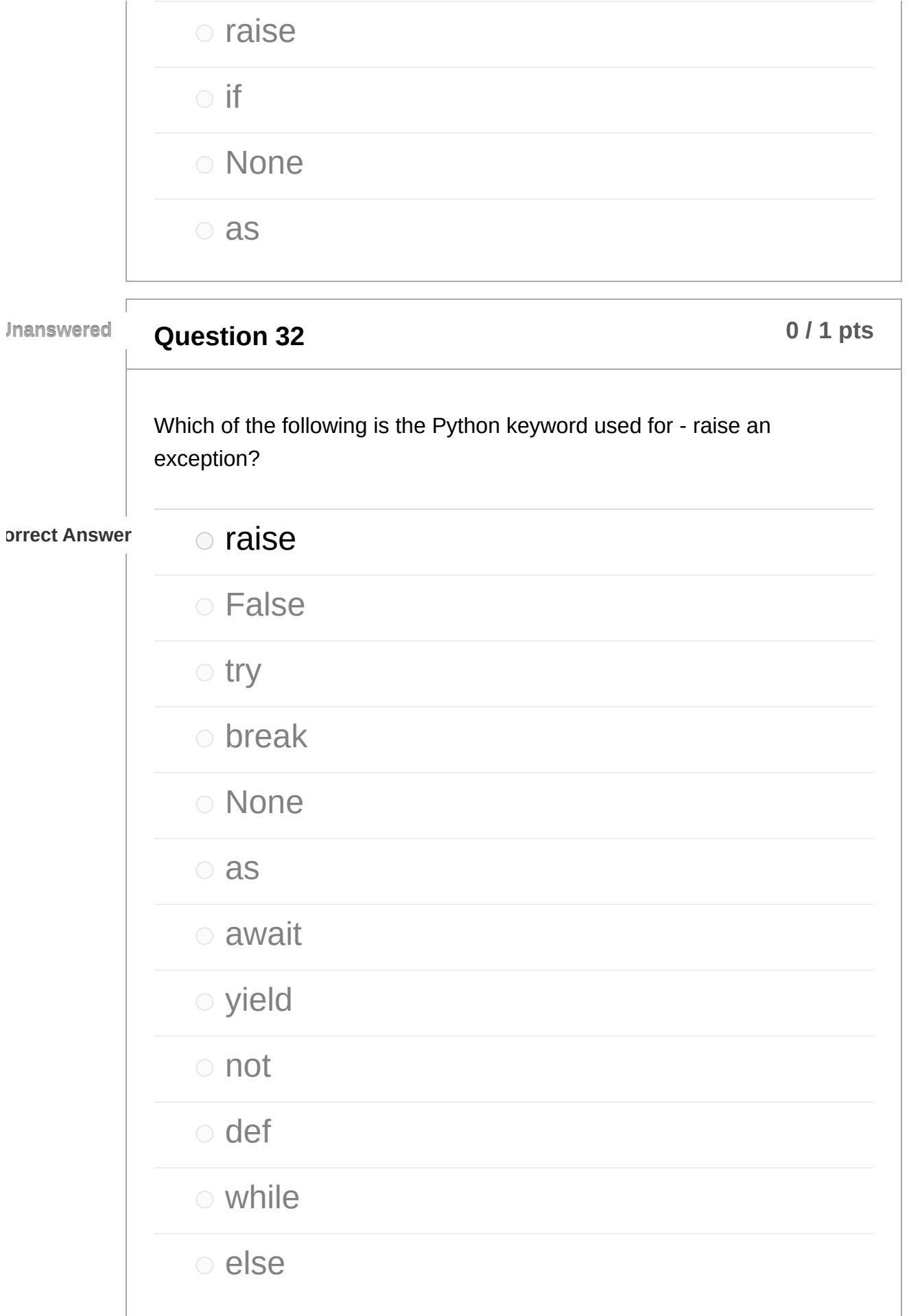

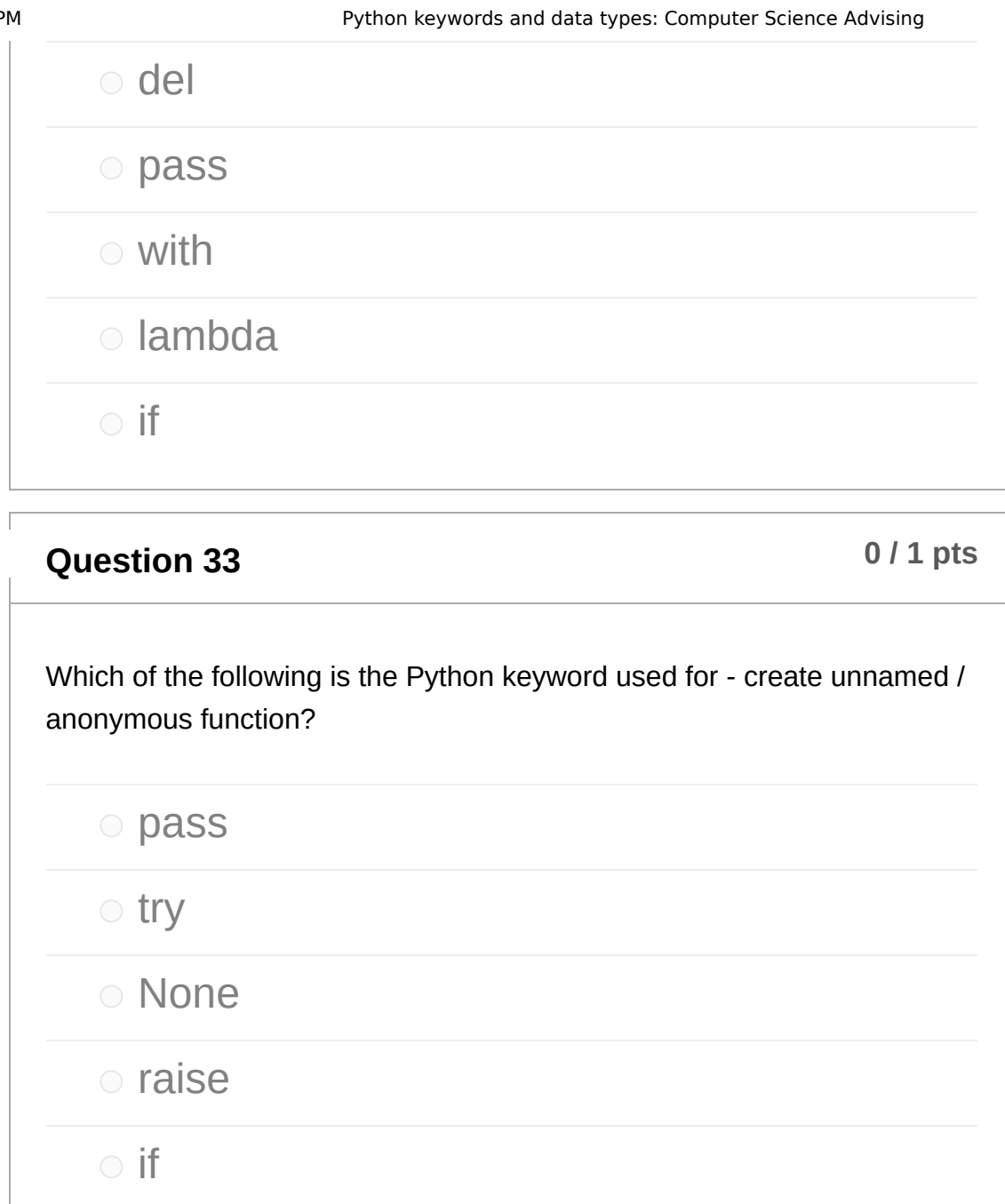

break

yield

await

with

False

def

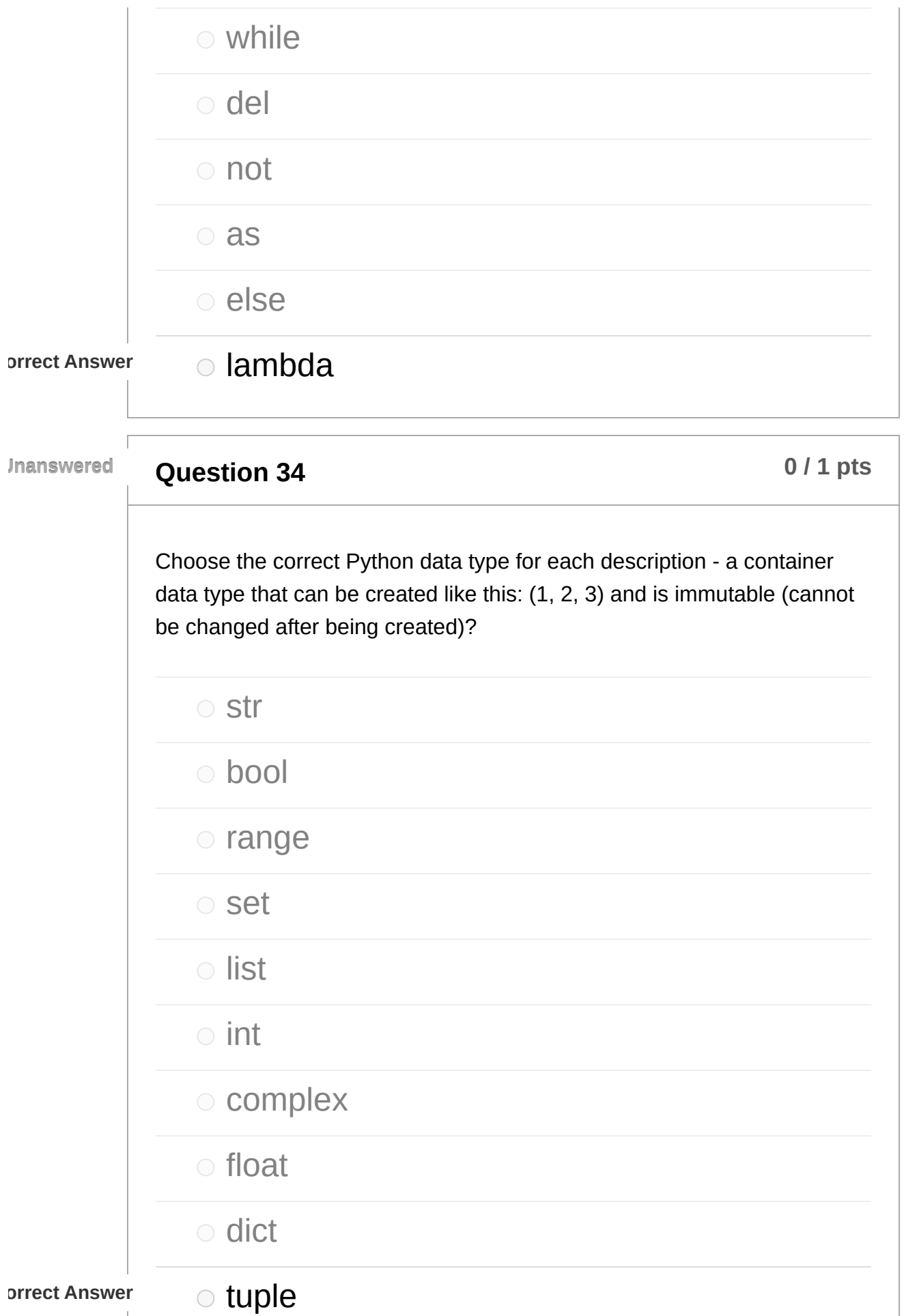

**Question 35 b 1 p times b 1 p times b 1 p times b 1 p times b p times b p times b p times b p times b p times b p times b p times b p times Unanswered** Choose the correct Python data type for each description - a container date where each data item has a key and a value, created like this: {"age": 23, "height": 180}? bool float tuple o list  $\circ$  int o complex orrect Answer **constants**  str set o range

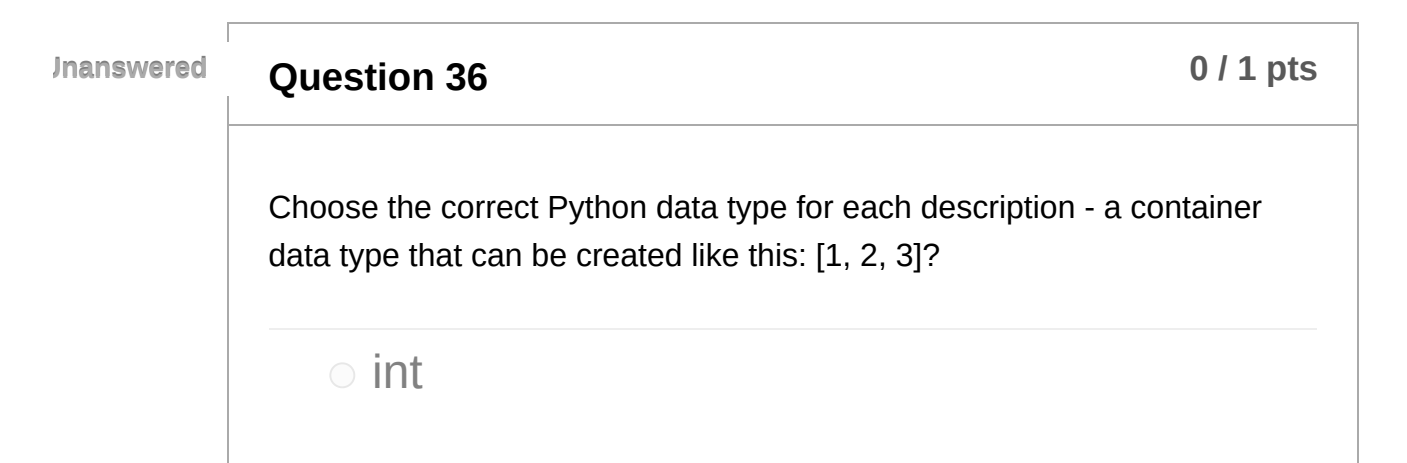

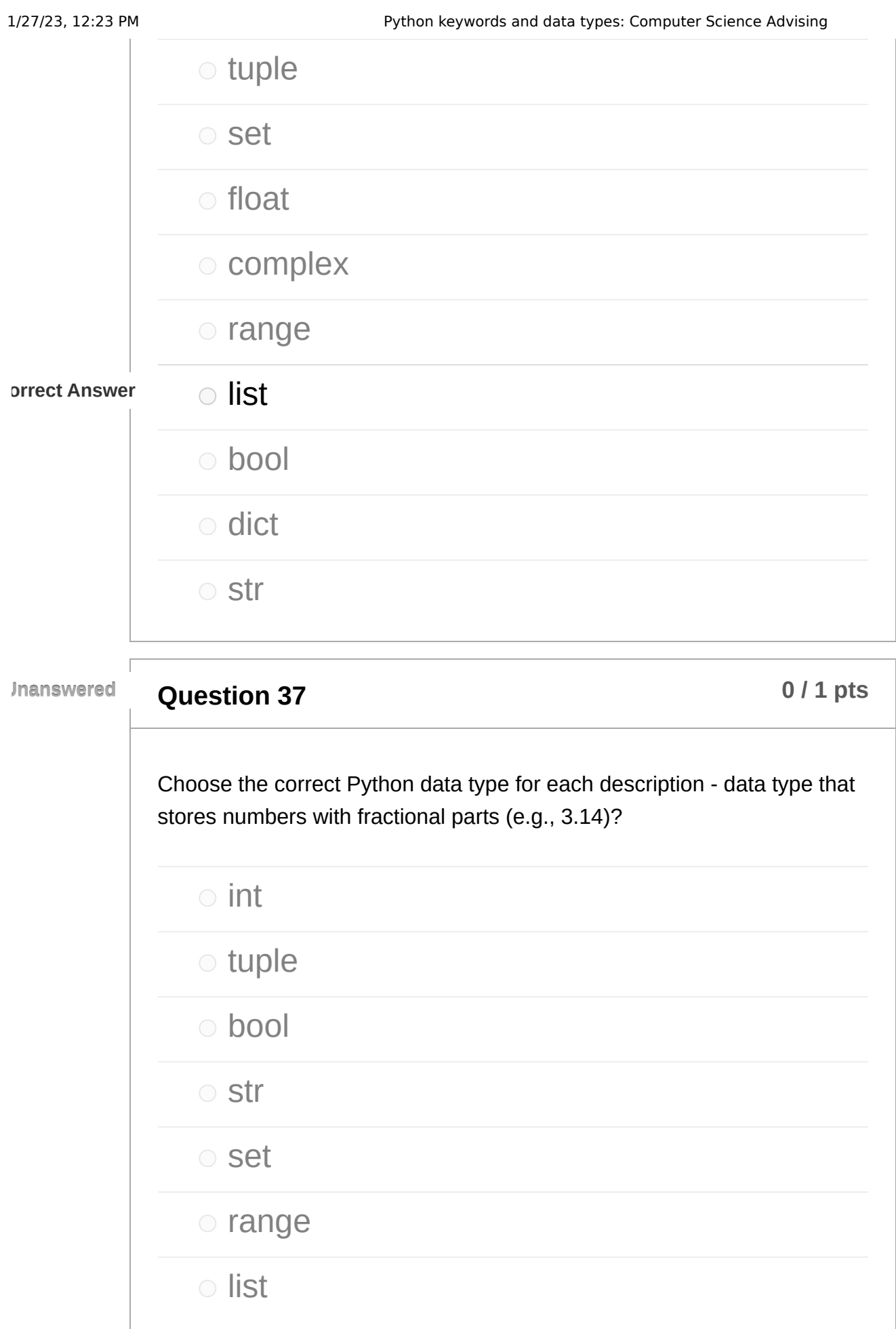

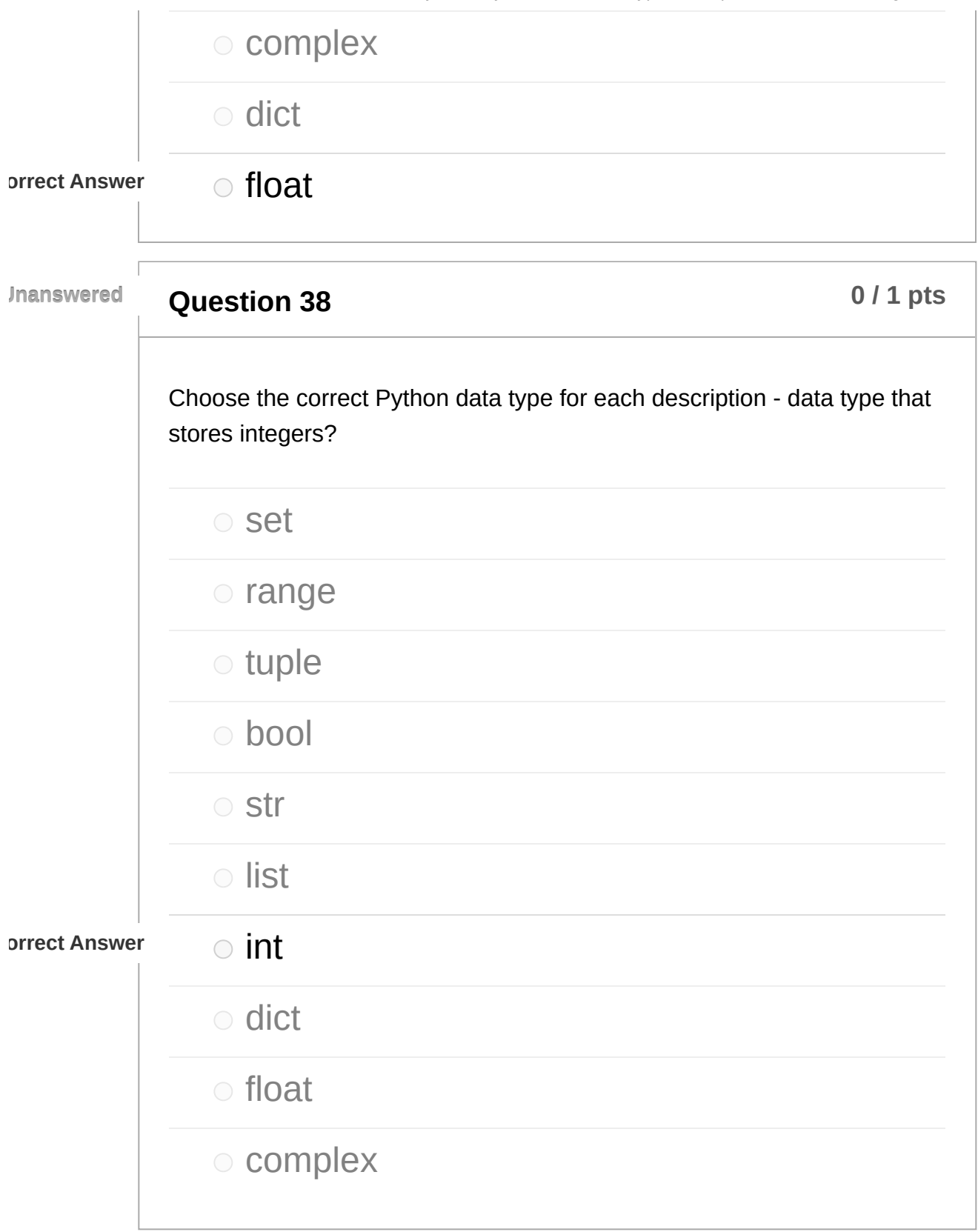

**Question 39 b 1 pts o**  $11$  **pts** 

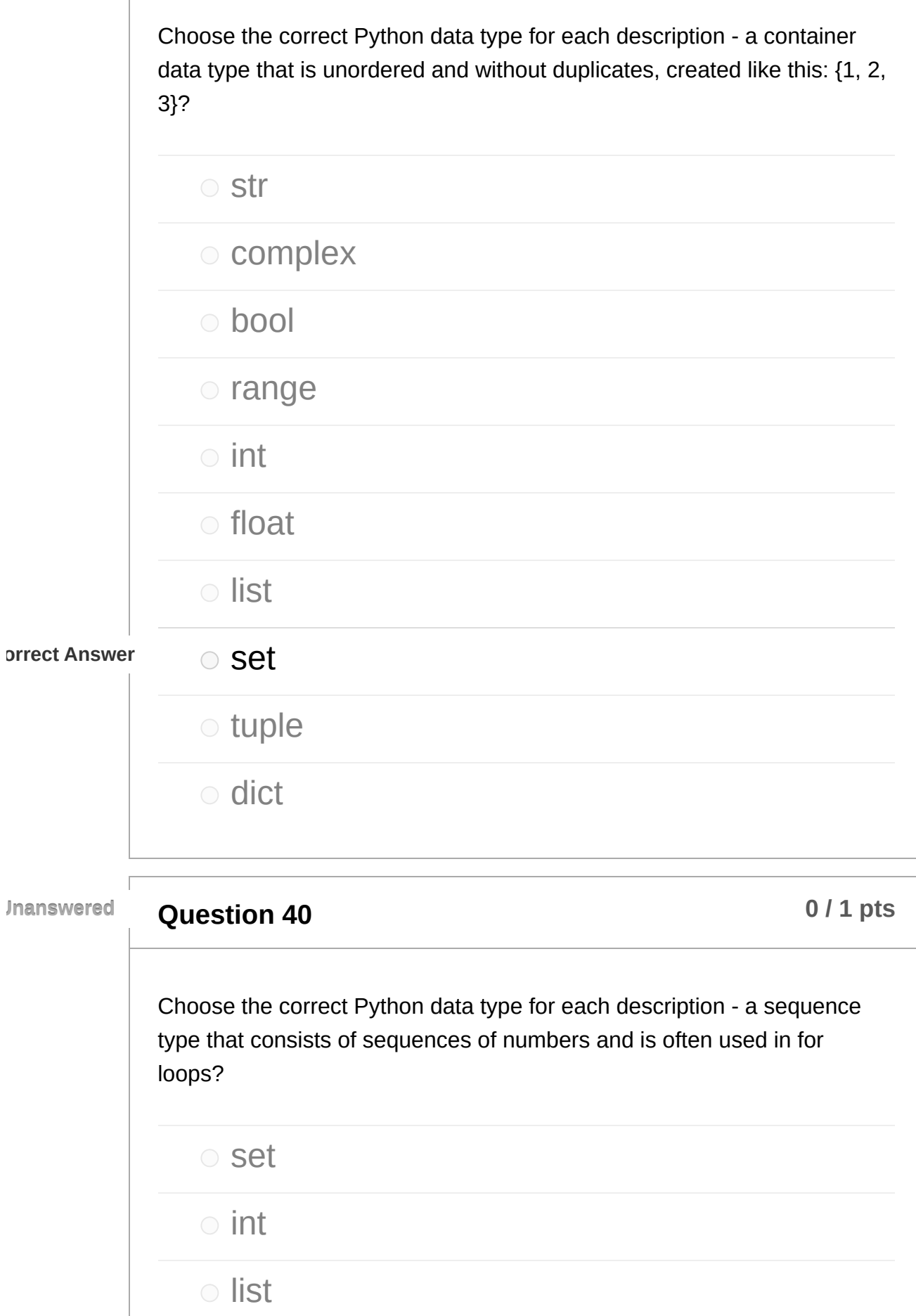

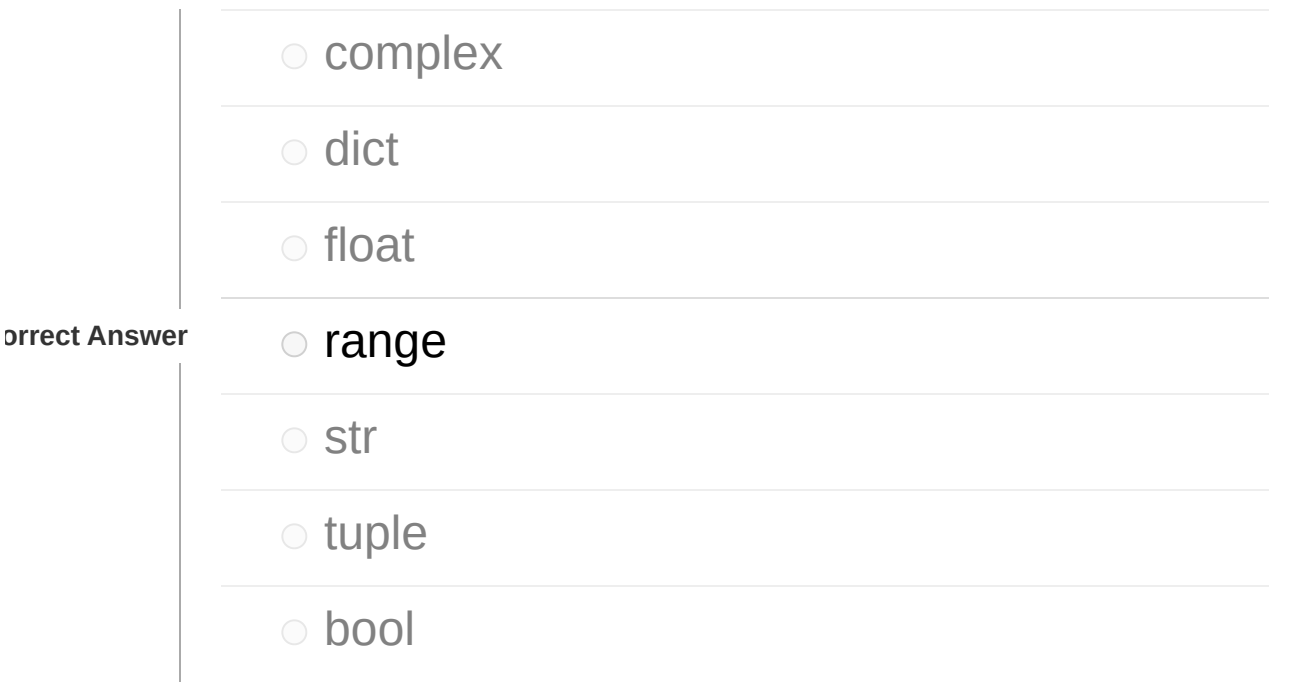

### **Question 41 b 1 p times 1 p times 1 p times 1 p times 1 p times 1 p times 1 p times 1 p times 1 p times 1 p times 1 p times 1 p times 1 p tim**

Choose the correct Python data type for each description - text data type, also called string?

#### o complex

tuple

#### bool

**o** dict

#### $\circ$  int

o range

## o float

o list

set

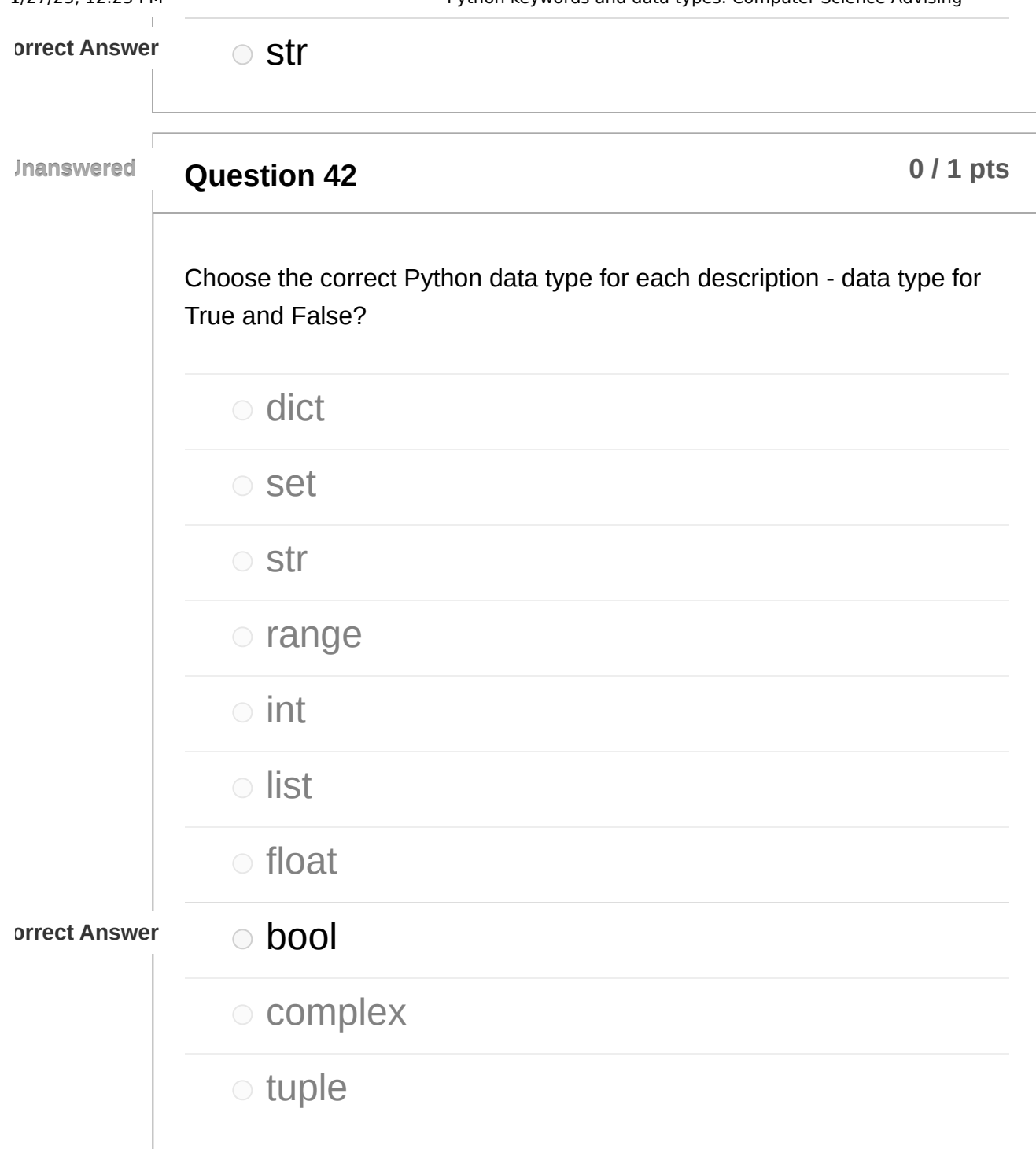